МИНИСТЕРСТВО СЕЛЬСКОГО ХОЗЯЙСТВА РОССИЙСКОЙ ФЕДЕРАЦИИ ТЕХНОЛОГИЧЕСКИЙ ИНСТИТУТ – ФИЛИАЛ ФЕДЕРАЛЬНОГО ГОСУДАРСТВЕННОГО БЮДЖЕТНОГО ОБРАЗОВАТЕЛЬНОГО УЧРЕЖДЕНИЯ ВЫСШЕГО ОБРАЗОВАНИЯ «УЛЬЯНОВСКИЙ ГОСУДАРСТВЕННЫЙ АГРАРНЫЙ УНИВЕРСИТЕТ ИМЕНИ П.А.СТОЛЫПИНА»

> УТВЕРЖДАЮ Зам. директора по учебной воспитательной работе  $M_{\text{SUSY}}$  И.А. Авдонина

 $\sqrt{J_{\text{th}}}$  recent 2019 r.

## РАБОЧАЯ ПРОГРАММА ДИСЦИПЛИНЫ **ТЕОРИЯ МЕХАНИЗМОВ И МАШИН**

Направление подготовки: 23.03.03 Эксплуатация транспортнотехнологических машин и комплексов (академический бакалавриат) Профиль подготовки: Автомобили и автомобильное хозяйство Квалификация выпускника: бакалавр Форма обучения: очная, заочная

г. Димитровград – 2019 г.

#### **1.ЦЕЛИ ОСВОЕНИЯ ДИСЦИПЛИНЫ**

#### **Целями освоения дисциплины теория механизмов и машин** являются:

 обеспечение подготовки студентов по основам эксплуатационной надежности машин, включающим знание методов оценки функциональных возможностей типовых механизмов и машин;

 постановка задачи с обязательными и желательными условиями синтеза структурной и кинематической схемы механизма.

#### **Задачи дисциплины**:

выработка знаний, умений по выполнению проектных работ по ремонту машин;

 освоение современных методов проектирования ремонтных работ, включая информационные технологии;

 изучение нормативно расчетной документации и выработки навыков по ее применению при ремонте машин;

 $\checkmark$  ознакомление с альтернативными методами проектирования и ремонта с учетом мирового опыта;

 *Участие в работах по доводке и освоению технологических процессов в ходе подготовки производства деталей, узлов и агрегатов машин и оборудования.*

#### **2. МЕСТО ДИСЦИПЛИНЫ В СТРУКТУРЕ ОПОП ВО**

Дисциплина «Теория механизмов и машин» является базовой дисциплиной теоретического блока Б1, учебного плана (Б1.Б.15).

Дисциплина «Теория механизмов и машин» базируется на знаниях студентов по следующим дисциплинам: физика, теоретическая механика, материаловедение и технология конструкционных материалов.

Дисциплина создает теоретическую и практическую основ у последующих дисциплин: детали машин и основы конструирования, триботехника, устройство автомобилей, тракторов, сельскохозяйственных машин, обработка конструкционных материалов, технология машиностроения, технология ремонта машин.

#### **3. КОМПЕТЕНЦИИ ОБУЧАЮЩЕГОСЯ, ФОРМИРУЕМЫЕ В РЕЗУЛЬТАТЕ ОСВОЕНИЯ ДИСЦИПЛИНЫ**

**Процесс изучения дисциплины направлен на формирование общепрофессиональной компетенции:** готовностью применять систему фундаментальных знаний (математических, естественнонаучных, инженерных и экономических) для идентификации, формулирования и решения технических и технологических проблем эксплуатации транспортно-технологических машин и комплексов (ОПК – 3).

#### **В результате освоения содержания дисциплины «Теория механизмов и машин» обучающийся должен:**

#### *Знать:*

 основные виды механизмов, их классификацию и функциональные возможности, области применения;

принципы работы отдельных механизмов и их взаимодействия в машине;

 общетеоретические основы анализа и синтеза механизмов и машин, и методов оптимизации в синтезе механизмов с применением ЭВМ;

 основы возникновения колебаний и вибраций в механизмах и методы динамического гашения колебаний;

#### *Уметь:*

- находить кинематические характеристики механизмов;
- выполнять динамические расчеты быстроходных машин;
- рассчитывать энергетический баланс;
- осуществлять регулирование хода машин и их виброзащиту;

 пользоваться системами автоматизированного расчета параметров и проектирования механизмов на ЭВМ;

#### *Владеть:*

 навыками самостоятельно анализировать структуру и проводить определение основных параметров механизмов и машин при расчетно-проектировочной работе по созданию и модернизации систем и средств эксплуатации транспортных и транспортно-технологических машин и комплексов.

#### **Матрица формирования компетенций по дисциплине «Теория машин и механизмов»**

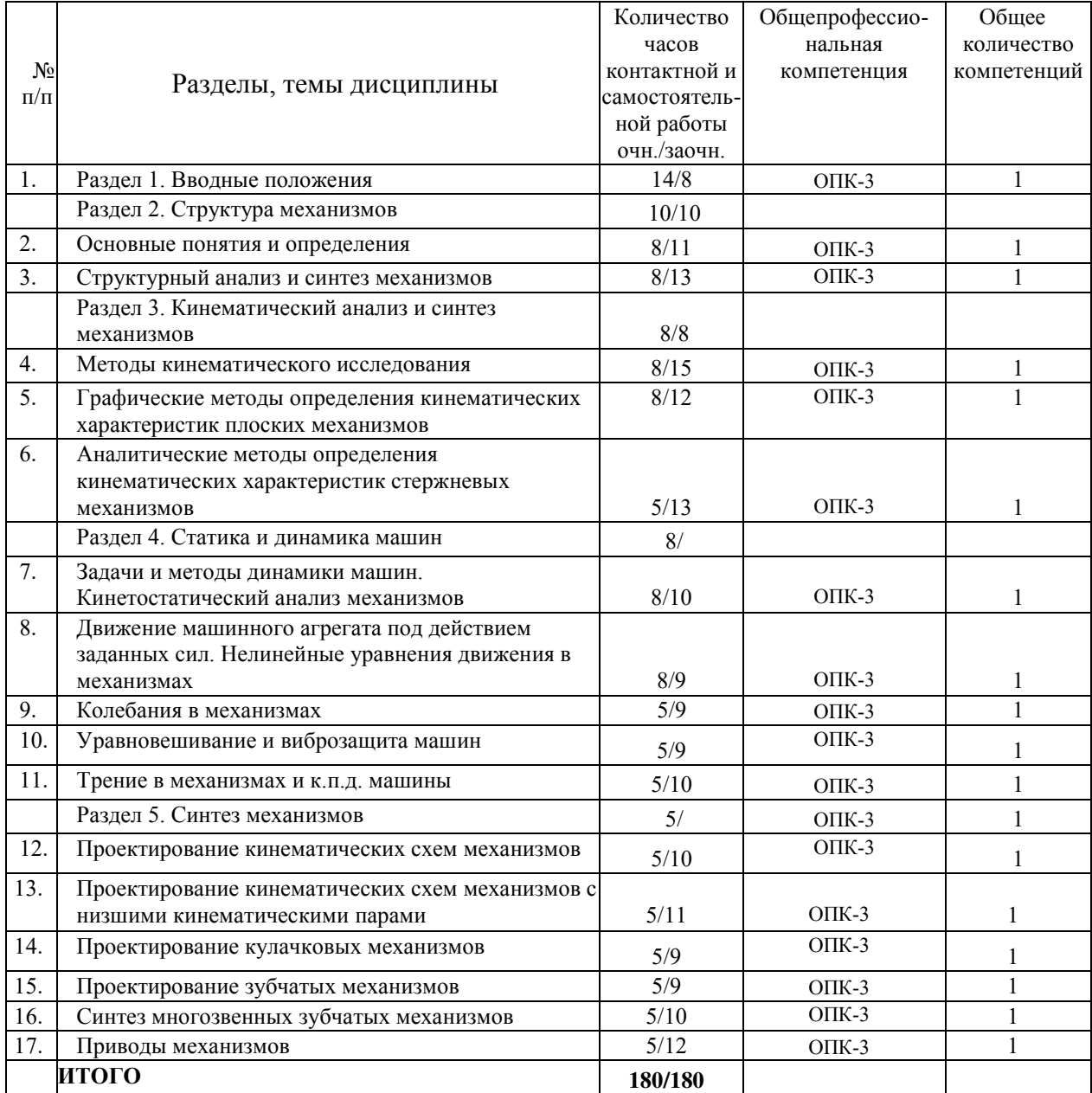

#### **4. СТРУКТУРА ДИСЦИПЛИНЫ И СОДЕРЖАНИЕ ДИСЦИПЛИНЫ**

Общая трудоёмкость дисциплины составляет 5 зачётных единиц, 180 часов, в том числе контактная работа 87 часов (очная форма)

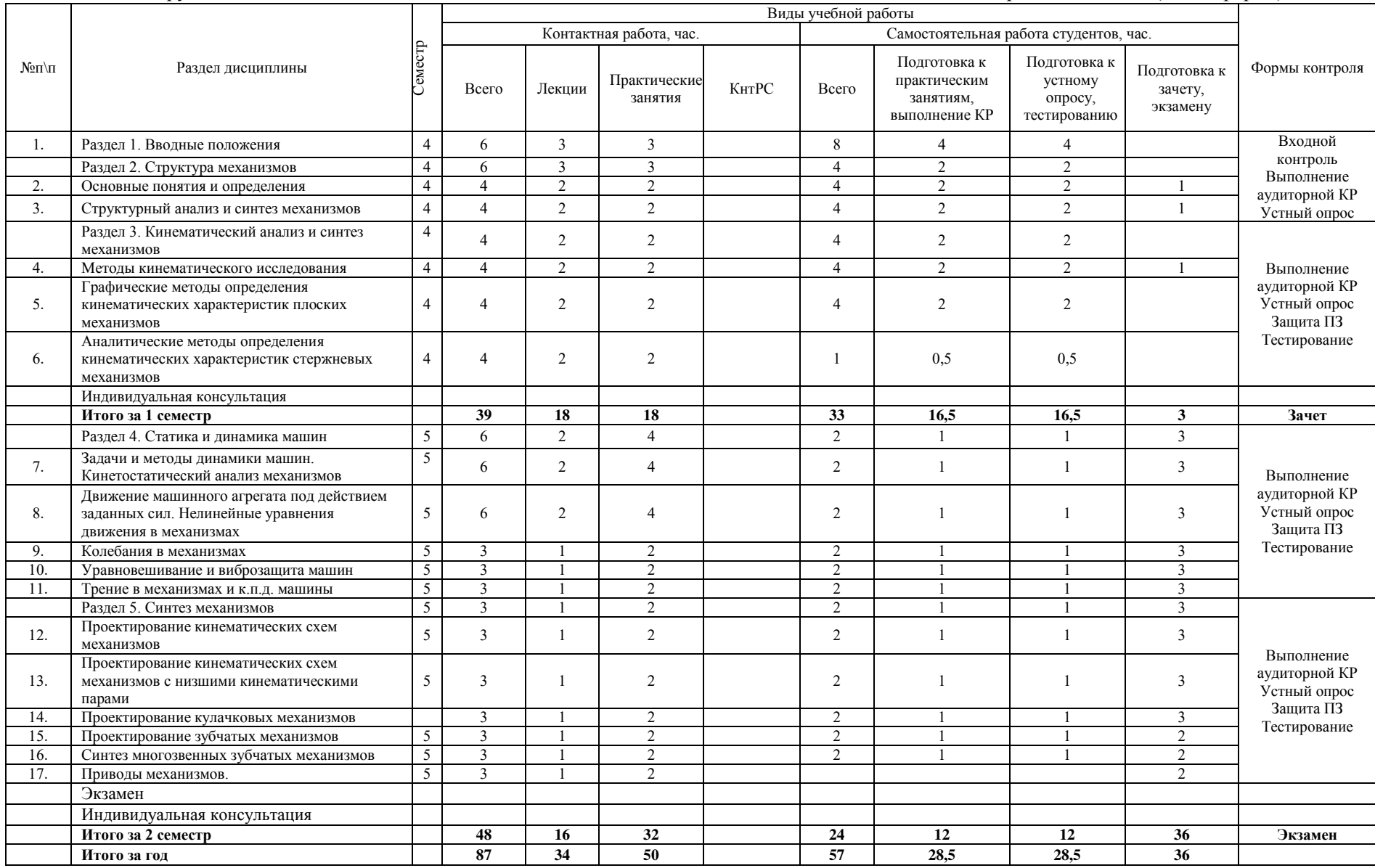

Общая трудоёмкость дисциплины составляет 5 зачётных единиц, 180 часов, в том числе контактная работа 36,5 часов (заочная форма)

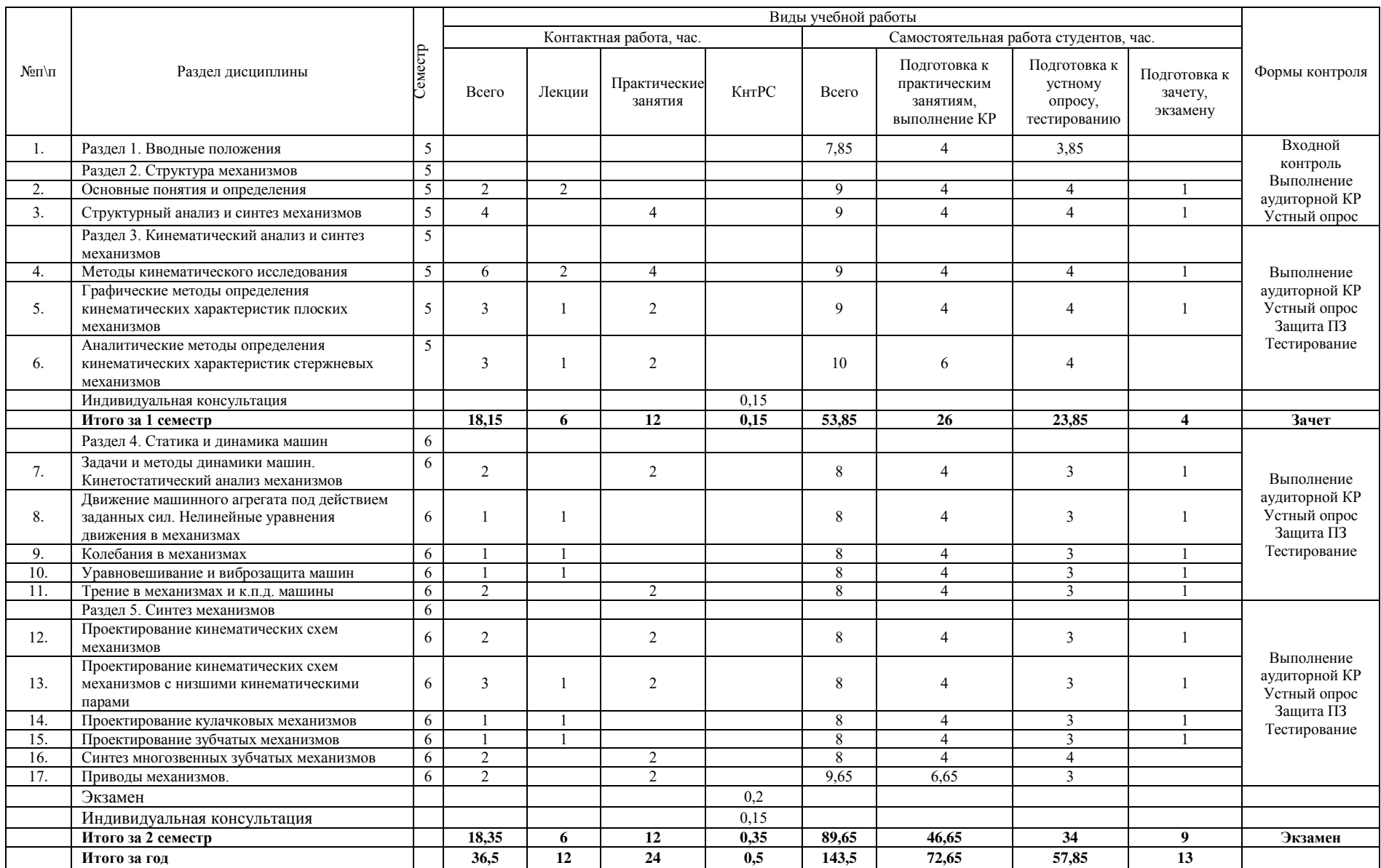

#### **Содержание дисциплины**

**Тема 1.** Вводные положения.

Теория механизмов и машин (ТММ) – научная основа создания новых машин. История развития ТММ. Содержание дисциплины и ее значение для инженерного образования.

#### **Тема 2.** Основные понятия и определения.

Машина, механизм, звено. Кинематическая пара, кинематическая цепь, их классификация.

**Тема 3.** Структурный анализ и синтез механизмов.

Определение подвижных замкнутых и разомкнутых кинематических цепей. Структурная формула пространственной кинематической цепи. Прочие механизмы. Образование механизмов методом наслоения структурных групп Асура. Заменяющие механизмы.

**Тема 4.** Методы кинематического исследования.

Кинематические характеристики. Кинематика входных и выходных звеньев. Передаточные функции.

**Тема 5.** Графические методы определения кинематических характеристик плоских механизмов.

Планы положений. Кинематические диаграммы. Графическое дифференцирование и интегрирование. Планы скоростей и ускорений. Анализ кинематических характеристик.

**Тема 6.** Аналитические методы определения кинематических характеристик стержневых механизмов.

Определение функций и передаточных функций звеньев и точек замкнутых кинематических цепей методом замкнутых векторных контуров. Математический анализ кривошипно-ползунного механизма.

**Тема 7.** Задачи и методы динамики машин. Кинетостатический анализ механизмов.

Силы, действующие в машинах, их классификация. Кинетическая энергия и работа сил, действующих в машинах. Задачи кинетостатического анализа механизмов. Определение сил инерции звеньев. Статическая определимость внутренних сил прочного механизма.

Определение реакций в кинематических парах графическим методом. Уравновешивающая сила. Приведенная сила. Метод Жуковского Н.Е.

**Тема 8.** Движение машинного агрегата под действием заданных сил. Нелинейные уравнения движения в механизмах.

Приведение сил, масс, моментов инерции. Эквивалентные механизмы. Одномассовая модель машинного агрегата. Уравнения движения машины. Режимы движения машин. Установившееся движение. Неравномерность хода машины при установившемся движении. Пути снижения неравномерности движения. Назначения маховиков. Определение момента инерции маховика методом Н.И. Мерцалова. Расчет размеров маховиков.

#### **Тема 9.** Колебания в механизмах.

Колебания в рычажных и кулачковых механизмах. Фрикционные колебания. Вибрация. Безударные вибрационные транспортеры. Вибрационные транспортеры с подбрасыванием груза.

**Тема 10.** Уравновешивание и виброзащита машин.

Статическое и динамическое уравновешивание сил инерции звеньев. Статическая и динамическая балансировка вращающихся звеньев. Уравновешивание машин на фундаменте. Уравновешивание кривошипно-ползунного механизма противовесами.

Виброуравновешивание машин. Виброзащита машин. Гасители колебаний.

#### **Тема 11.** Трение в механизмах и КПД машины.

Трение в кинематических парах. Трение в резьбах. Условие самоторможения. Расчет максимального КПД. КПД машины. КПД машинных агрегатов при различных схемах соединений машин.

**Тема 12.** Проектирование кинематических схем механизмов.

Постановка задач и этапы синтеза. Параметры, основные и дополнительные условия синтеза. Целевые функции и ограничения. Методы оптимизации в синтезе механизмов с применением ЭВМ.

**Тема 13.** Проектирование кинематических схем механизмов с низшими кинематическими парами.

Функциональные возможности рычажных механизмов. Условия существования кривошипа в плоских четырехзвенных механизмах. Синтез механизмов по методу приближения функции. Синтез по положениям звеньев. Синтез направляющих механизмов.

**Тема 14.** Проектирование кулачковых механизмов.

Схема кулачковых механизмов. Выбор закона движения выходного звена. Силы, действующие в кулачковых механизмах. Определение угла давления. Определение основных размеров. Построение профиля кулачка. Определение радиуса ролика.

**Тема 15.** Проектирование зубчатых механизмов.

Основная теорема зацепления. Полюс зацепления и центриды звеньев. Нормаль, угол давления. Скорость скольжения сопряженных профилей. Формирование поверхности кинематической пары по Оливье.

Синтез плоских зубчатых механизмов. Виды зубчатых передач. Эвольвента окружности, ее свойства и уравнение. Элементы эвольвентного зубчатого колеса. Элементы и свойства эвольвентного зацепления. Коэффициенты перекрытия. Изготовление эвольвентных зубчатых колес. Станочное зацепление. Подрезание зубьев по основанию. Минимальное число зубьев на колесе. Расчет коэффициентов коррекции. Геометрический расчет плоского эвольвентного зацепления. Качественные показатели зубчатой передачи.

**Тема 16.**Синтез многозвенных зубчатых механизмов.

Синтез многозвенных зубчатых механизмов с неподвижными осями. Рядовое зацепление. Ступенчатый механизм. Определение передаточного отношения механизма. Подбор чисел зубьев.

Синтез многозвенных зубчатых механизмов с подвижными осями. Синтез планетарных механизмов. Аналитические и геометрические методы кинематического анализа. Условия соосности, соседства, сборки. Подбор чисел зубьев методом сомножителей. Структура и кинематика дифференциалов.

#### **Тема 17.** Приводы механизмов.

Динамика приводов. Динамическая схема механизмов. Вид механизмов, соединенных последовательно и параллельно. Электропривод, гидропривод, пневмопривод механизмов. Типовые схемы приводов. Характеристики электродвигателей, насосов. Учет сопротивления и потерь в схемах гидропривода, пневмопривода.

#### **5. ОБРАЗОВАТЕЛЬНЫЕ ТЕХНОЛОГИИ**

Организация занятий по дисциплине «Теория механизмов и машин» проводится по видам учебной работы - лекции, практические занятия, текущий контроль.

В соответствии с требованиями ФГОС ВО по направлению подготовки бакалавра реализация компетентностного подхода предусматривает использование в учебном процессе активных и интерактивных форм проведения лекционных и практических занятий в сочетании с внеаудиторной работой с целью формирования и развития профессиональных навыков обучающихся.

Часть лекционных занятий проводится в аудитории с применением мультимедийного проектора в виде интерактивной формы. Основные моменты лекционных занятий конспектируются. Отдельные темы предлагаются для самостоятельного изучения с обязательным составлением конспекта.

Практические занятия проводятся в специальной аудитории (№312), оборудованной необходимыми приборами, установками, наглядными материалами и т.д.

Самостоятельная работа по дисциплине включает:

 самоподготовку к практическим занятиям по конспектам, учебной литературе и с помощью электронных ресурсов;

выполнение контрольной работы;

подготовка к текущему тестированию, устному опросу по разделам дисциплины.

Синхронное взаимодействие обучающегося с преподавателем может осуществляться с помощью чата, созданного по дисциплине «Теория механизмов и машин» на платформе Moodle

http://www.moodle.ugsha.ru/course/view.php?id=5130

Чат предназначен для обсуждения учебного материала в онлайн режиме в течение времени, предназначенного для освоения дисциплины.

Асинхронное обучение в виде самостоятельной работы и контроля самостоятельной работы по дисциплине включает:

 - самоподготовку к учебным занятиям по конспектам, по учебной и научной литературе с помощью электронных ресурсов и реальных книжных ресурсов библиотеки;

- оформление и подготовка докладов по анализу литературных источников отечественных и зарубежных исследователей;

- выступление обучающихся с презентациями по изученному материалу;

- подготовка к текущему тестированию по разделам дисциплины (изучение учебных тем). Информационные компьютерные технологии в обучении включают в себя:

1. Работу студентов под непосредственным воздействием преподавателя, который в опосредованной интерактивной форме проводит:

 $\checkmark$  изложение нового материала: в форме лекции;

в форме проблемной беседы;

на основе демонстрационного объяснения с применением мультимедийных средств;

 $\checkmark$  повторение и закрепления учебного материала в форме диалога;

сопровождение доклада, подготовленного студентом.

2. Работа в интерактивной форме при консультационном сопровождении преподавателя:

 повторение и закрепление материала в форме диалога, при котором источником вопросов является не преподаватель, а компьютер;

дискуссии типа «мозговой штурм» при поиске решения задач;

выполнение студентами пошагового задания или серии связанных заданий.

3. Соревновательная работа в группах при методической поддержке преподавателя:

 $\checkmark$  изучение нового материала с использованием обучающего сценария;

 решение интерактивных заданий из состава интерактивных тренажеров, с элементами соревнования групп.

4. Индивидуальная работа студентов на аудиторных занятиях при методической поддержке учителя:

 $\checkmark$  изучение нового материала с использованием обучающего сценария;

 $\checkmark$  тренинги по отработке базовых навыков, необходимых для решения задач;

выполнение проверочных и контрольных работ;

тестирование.

5. Самостоятельная индивидуальная или групповая работа учащихся дома или в компьютерном зале.

| $N_2$<br>$\Pi/\Pi$ | Наименование темы                                                            | Часы<br>очная              |                              | Виды активных и интерактивных семинарских<br>занятий, час |             |
|--------------------|------------------------------------------------------------------------------|----------------------------|------------------------------|-----------------------------------------------------------|-------------|
|                    |                                                                              | форма/<br>заочная<br>форма | Интерактивные<br>лекции, час | Индивидуальный<br>практикум                               | Кейс-задача |
| 1                  | Основные понятия и<br>определения. Структурный<br>анализ и синтез механизмов | 6/6                        | $\overline{2}$               | 4                                                         |             |
| 2                  | Методы кинематического<br>исследования                                       | 6/6                        | $\mathfrak{D}$               | $\overline{4}$                                            |             |
| 3                  | Задачи и методы динамики<br>машин. Кинетостатический<br>анализ механизмов.   | 2/2                        |                              | 2                                                         |             |
| $\overline{4}$     | Проектирование<br>кинематических схем<br>механизмов                          | 2/2                        |                              | $\mathfrak{D}$                                            |             |
| 5                  | Синтез<br>многозвенных<br>зубчатых механизмов                                | 2/2                        |                              |                                                           | 2           |
|                    | Итого                                                                        | 18/18                      | 4                            | 12                                                        | 2           |

Программа проведения активных и интерактивных занятий

#### **Существенно, что на основе одного и того же виртуального учебного объекта могут быть организованы различные по форме учебные занятия.**

Например, обучающий сценарий может быть использован для проведения лекции, проблемной беседы, группового или индивидуального изучения нового материала в компьютерном классе или дома.

Отметим, что программное средство учебного назначения не заменяет учебник, задачник, практикум по решению задач (как и самого преподавателя), но позволяют дополнить возможности традиционных средств учения богатым визуальным рядом, индивидуализированным тренажем и контролем.

Таким образом, имеются следующие варианты использования преподавателем разрабатываемой среды **в режиме интерактивной системы:**

1) представление фрагментов демонстрационных блоков при объяснении нового материала с использованием интерактивной доски или мультимедийного проектора;

2) объяснение приемов решения задач в том же режиме;

3) проведение занятий фронтальной работы типа «мозговой штурм» решения интерактивных задач при поочередной работе обучающихся на одном компьютере;

- 4) индивидуальный практикум по решению задач;
- 5) текущий и семестровый контроль знаний;
- 6) повторение и выполнение части домашних заданий.

Режимы 1-5 предполагают работу в кабинете 312 с комплексом демонстраций и сценариев семинаров; режим 6 – в домашних условиях с комплексом интерактивных материалов для организации самостоятельной работы обучающихся.

Объяснение порядка и способов решения задач преподавателем с вызовом обучающихся к

доске для самостоятельного выполнения элементов решения и с интеллектуальной поддержкой их всей группы – проходят в кабинете математики с использованием мультимедийного проектора или интерактивной доски. Материал может подаваться в декларативной форме или в форме проблемной беседы; программный компонент на этом этапе не обязательно содержит экспертную систему, поскольку процесс полностью контролируется преподавателем.

1. *Соревнование групп* – относительно самостоятельное выполнение заданий обучающихся на местах и у доски с поддержкой советами участников группы, методической помощью преподавателя и, как правило, реакциями экспертной системы.

2. *Решение задач* – *групповая или индивидуальная работа с интерактивными задачами в компьютерном классе;* задания имеют более комплексный характер, более высокую сложность; при необходимости методическая поддержка преподавателя.

3. *Обучающие, тренировочные и контрольные тесты, контрольные работы* – индивидуальная работа по выполнению интерактивных заданий в компьютерном классе, без поддержки педагога.

Для тестирования с использованием компьютера преподаватель заранее вводит в компьютеры тест и предлагает обучающимся выполнить. Обучающийся работает самостоятельно в течение 5 -10 минут. Объём и характер заданий позволяют выявить знания за 5 - 10 минут. Подобную работу на доске или в тетради он способен выполнить в течение 15 - 20 минут.

На одно задание есть несколько вариантов ответов. При ошибочном ответе обучающегося появляется подсказка: соответствующее правило и примеры. При повторной ошибке появляется правильный ответ. Последовательность ошибочных действий обучающегося сопровождается выведением на экран комментариев. Работа заканчивается выводом на экран статистической информации о количестве ошибок и выставленной оценке.

Роль преподавателя в таком обучении - индивидуальная помощь конкретным обучающимися.

Из выше сказанного следует, что знания усваиваются обучающимися благодаря его собственной деятельности, организуемой и управляемой так, чтобы обучающийся имел перед собою реальные ориентиры, позволяющие ему совершать все действия правильно и одновременно контролировать себя.

#### **Организация образовательного процесса для инвалидов и лиц с ограниченными возможностями здоровья**

Обучение по дисциплине «Теория механизмов и машин» лиц относящихся к категории инвалидов и лиц с ограниченными возможностями здоровья осуществляется с учетом особенностей психофизического развития, индивидуальных возможностей и состояния здоровья таких обучающихся.

В случае возникновения необходимости обучения лиц с ограниченными возможностями здоровья в вузе предусматривается создание специальных условий, включающих в себя использование специальных образовательных программ, методов воспитания, дидактических материалов, специальных технических средств обучения коллективного и индивидуального пользования, предоставление услуг ассистента (помощника), оказывающего обучающимся необходимую техническую помощь, проведение групповых и индивидуальных коррекционных занятий, обеспечение доступа в здания вуза и другие условия, без которых невозможно или затруднено освоение образовательных программ обучающимися с ограниченными возможностями здоровья.

При получении высшего образования обучающимся с ограниченными возможностями здоровья предоставляются бесплатно учебная литература, а также услуги сурдопереводчиков и тифлосурдопереводчиков. С учетом особых потребностей обучающимся с ограниченными возможностями здоровья обеспечивается предоставление учебных, лекционным материалов в электронном виде.

#### **6. ОЦЕНОЧНЫЕ СРЕДСТВА ДЛЯ ТЕКУЩЕГО КОНТРОЛЯ УСПЕВАЕМОСТИ, ПРОМЕЖУТОЧНОЙ АТТЕСТАЦИИ ПО ИТОГАМ ОСВОЕНИЯ ДИСЦИПЛИНЫ**

Фонд оценочных средств, сформированный для проведения входного, текущего контроля успеваемости и промежуточной аттестации обучающихся по дисциплине «Теория механизмов и машин» разработан на основании Федерального закона Российской Федерации от 29 декабря 2012 г. №273-ФЗ "Об образовании в Российской Федерации".

Фонд оценочных средств представлен в приложении к рабочей программе и включает:

 перечень компетенций с указанием этапов их формирования в процессе освоения образовательной программы;

 описание показателей и критериев оценивания компетенций на различных этапах их формирования, описания шкал оценивания;

 типовые контрольные задания или иные материалы, необходимые для оценки знаний, умений, навыков и (или) опыта деятельности, характеризующие этапы формирования компетенций в процессе освоения образовательной программы;

 методические материалы, определяющие процедуры оценивания знаний, умений, навыков и (или) опыта деятельности, характеризующих этапы формирования компетенций.

Форма промежуточной (по итогам изучения курса) аттестации – зачет, экзамен.

### **7. УЧЕБНО-МЕТОДИЧЕСКОЕ ОБЕСПЕЧЕНИЕ САМОСТОЯТЕЛЬНОЙ РАБОТЫ СТУДЕНТОВ**

1. Петряков С.Н. Теория механизмов и машин: краткий курс лекций / С.Н. Петряков, Г.Д. Федотов, А.А. Хохлов И.Р. Салахутдинов - Димитровград: Технологический институт – филиал УлГАУ, 2019.- 70 с. — Текст : электронный //ЭОС Технологического института-филиала УГСХА: [сайт]. - URL: http://tiugsha.ru/docs/annotacii rp/23.03.03 ettmik/b1b15 kl.pdf - Режим доступа: для авторизир. пользователей

#### **8. УЧЕБНО-МЕТОДИЧЕСКОЕ И ИНФОРМАЦИОННОЕ ОБЕСПЕЧЕНИЕ ДИСЦИПЛИНЫ ТЕОРИЯ МЕХАНИЗМОВ И МАШИН**

#### **а) основная литература**

1. Кузнецов, Николай Константинович. Теория механизмов и машин[Электронный ресурс]: учебное пособие/ Кузнецов Н.К.— Электрон. текстовые данные.— Иркутск: Иркутский государственный технический университет, 2014.— 104 c.— Режим доступа: <http://www.iprbookshop.ru/23076>

#### **б) дополнительная литература**

2. Иванов В.А. Краткий курс теории механизмов и машин [Электронный ресурс]: учебное пособие/ Иванов В.А., Замалиев А.Г.— Электрон. текстовые данные.— Казань: Казанский национальный исследовательский технологический университет, 2008.— 157 c. Режим доступа: <http://www.iprbookshop.ru/63717>

### **в) программное обеспечение и информационные справочные системы: Программное обеспечение**

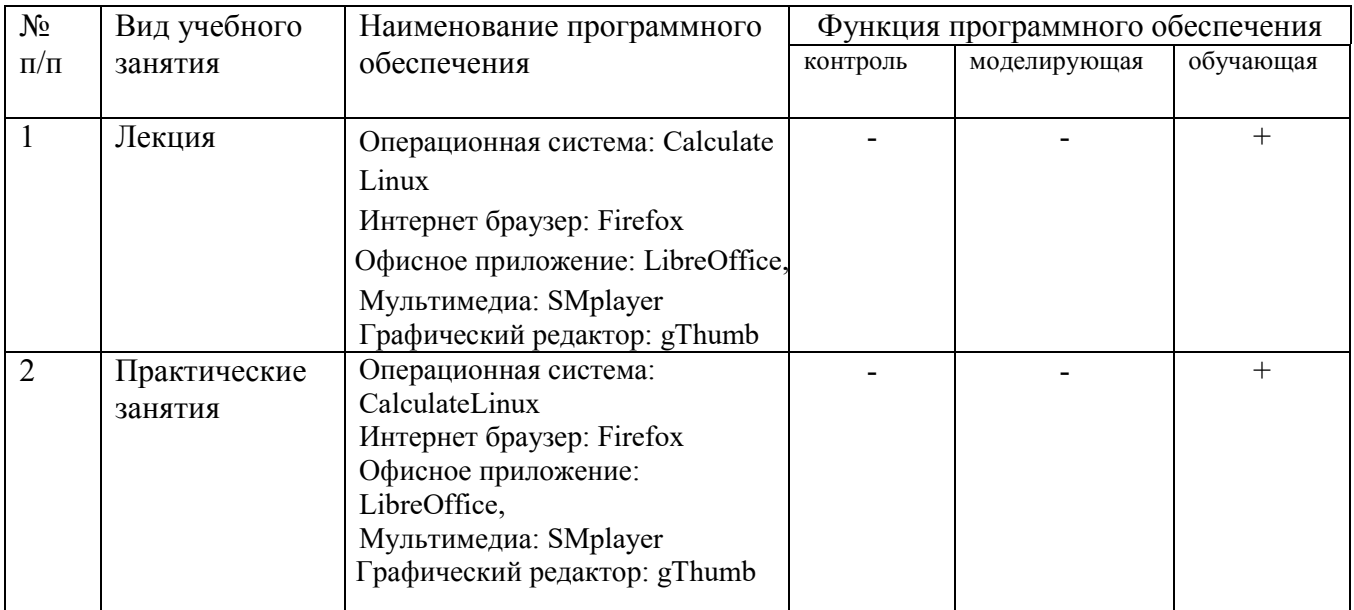

### **Электронные полнотекстовые ресурсы научной библиотеки**

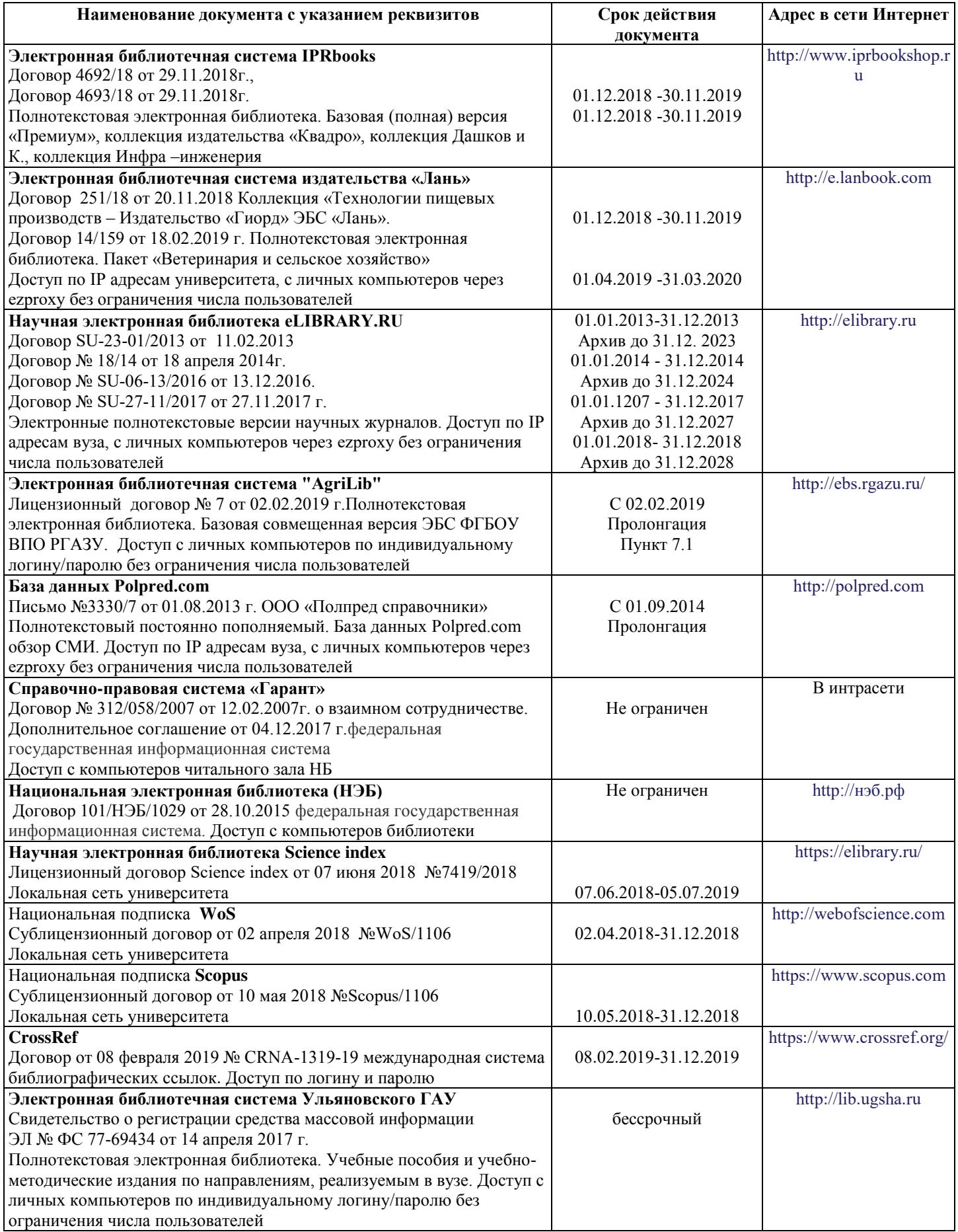

**Электронные полнотекстовые ресурсы научной библиотеки** (редакция от 10.12.2019)

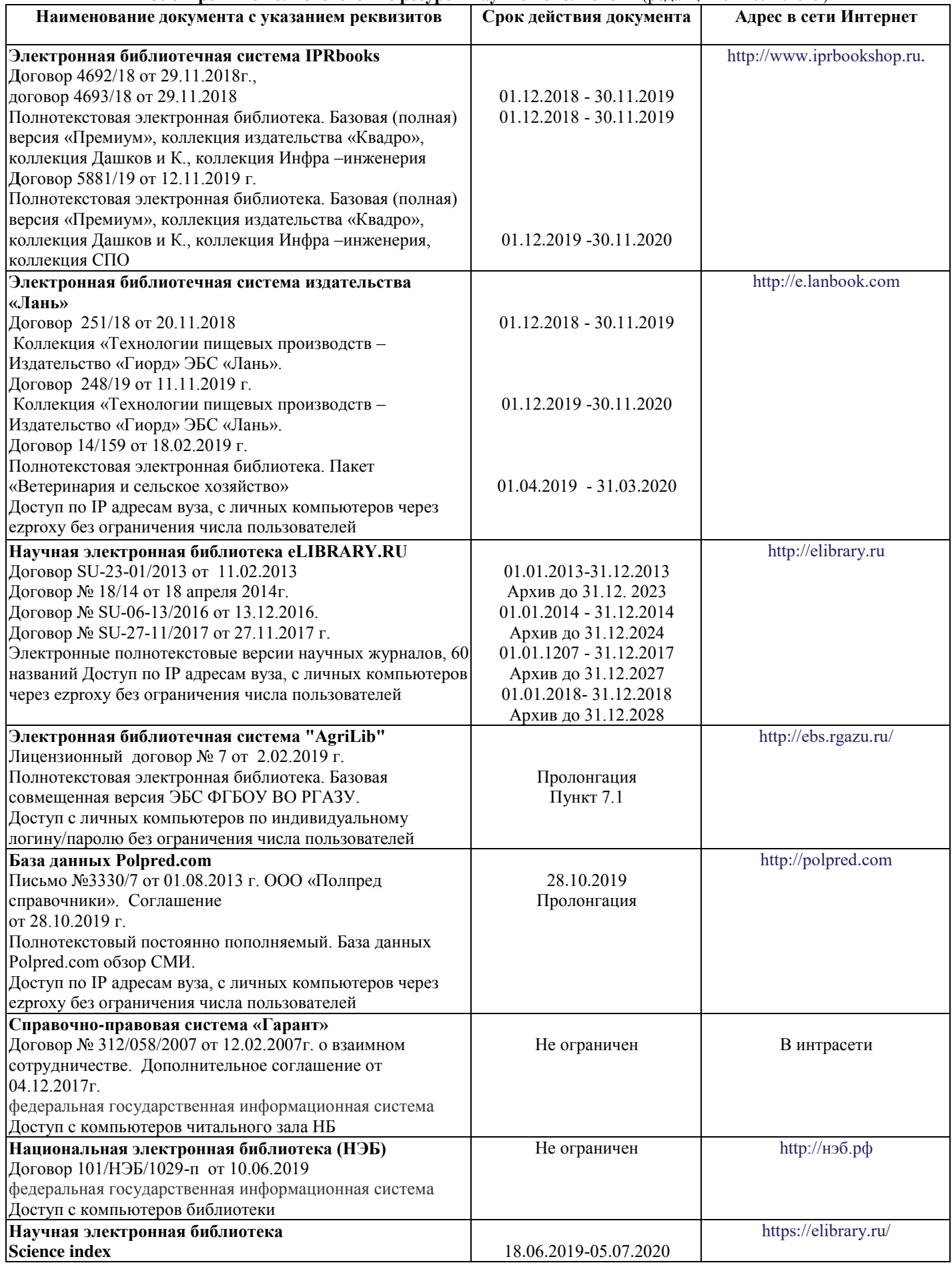

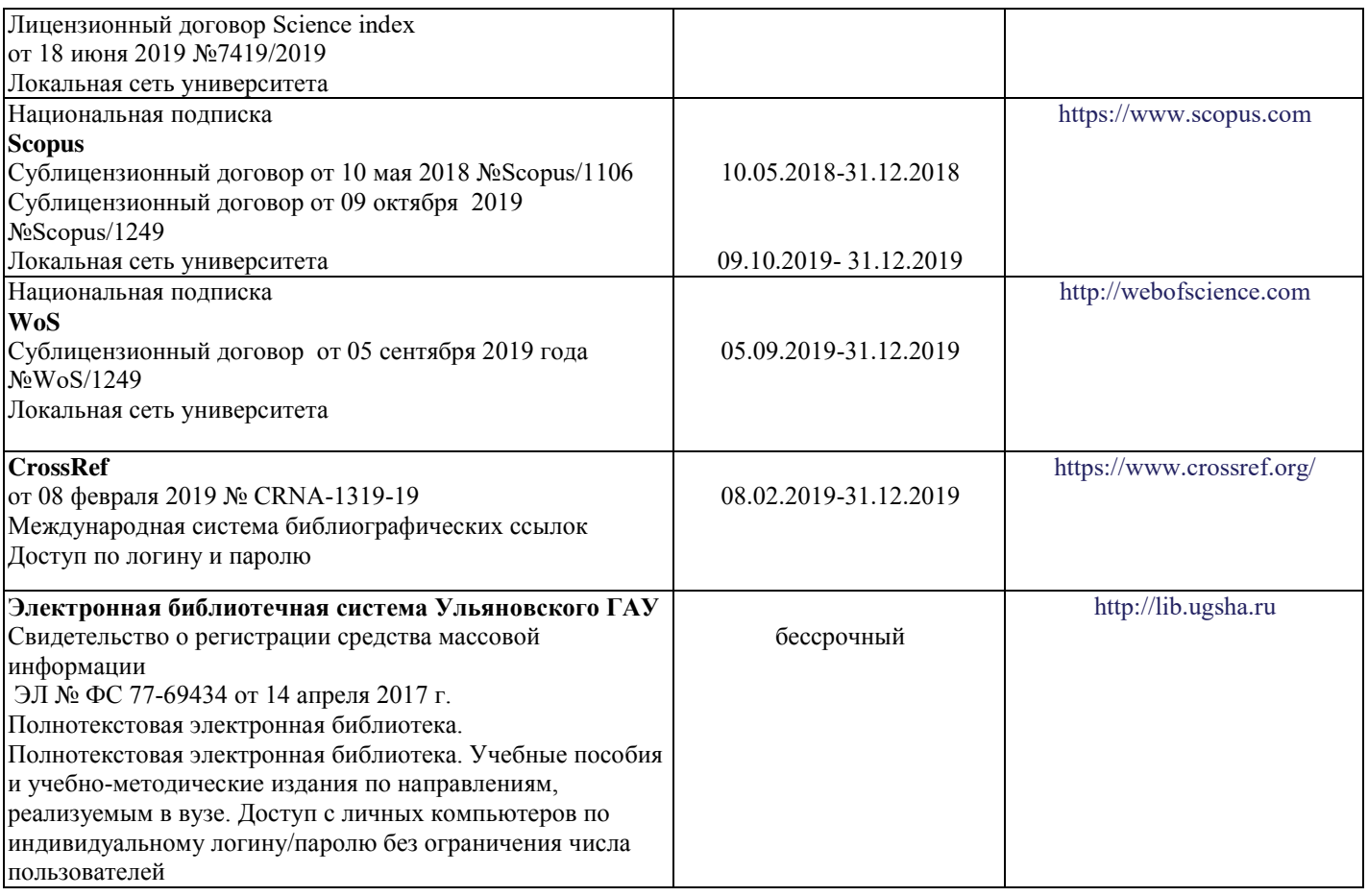

## **г) Периодическая печать:**

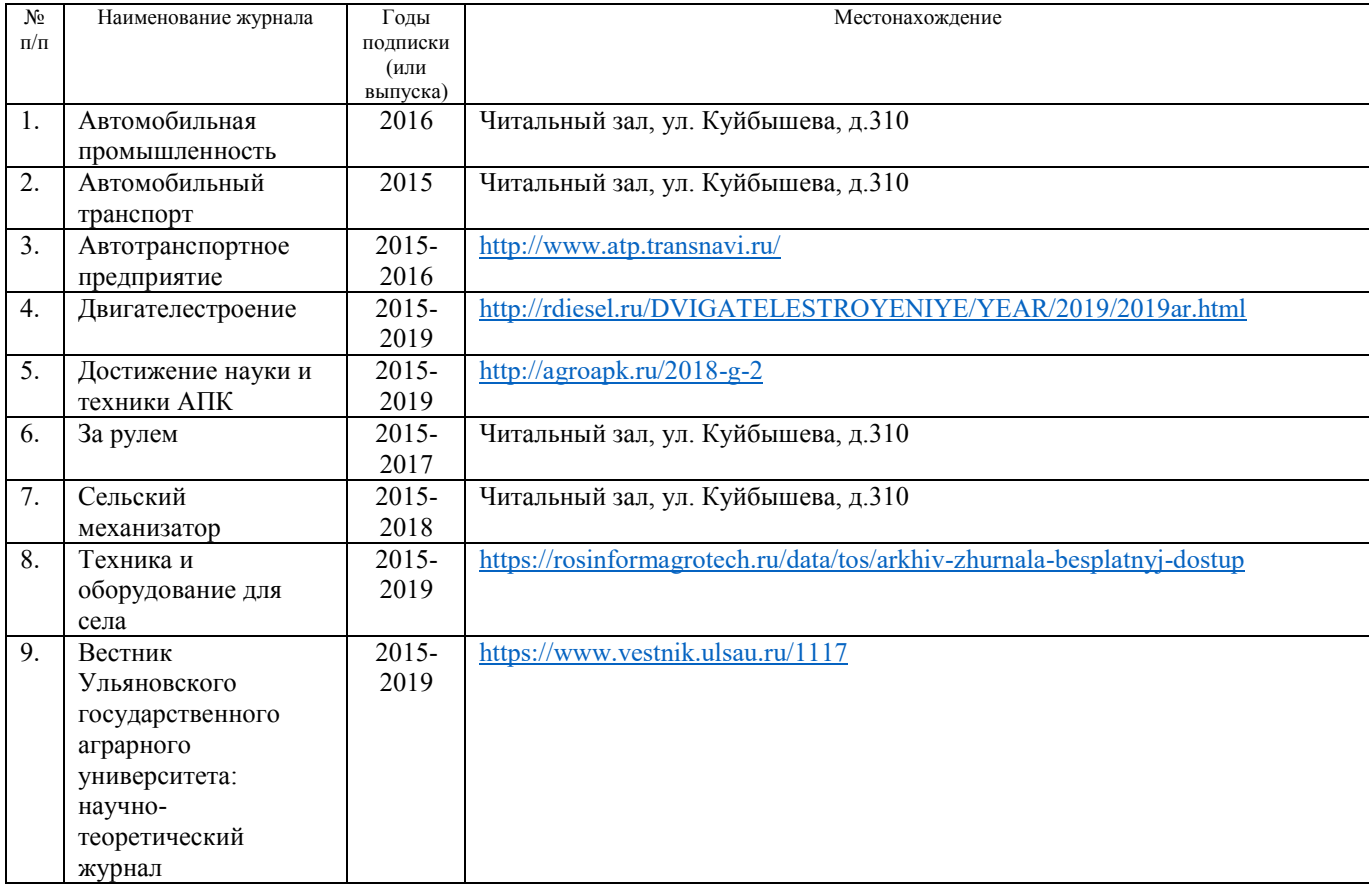

## *в)* **Электронные полнотекстовые ресурсы научной библиотеки**

## (редакция от 12.05.2020)

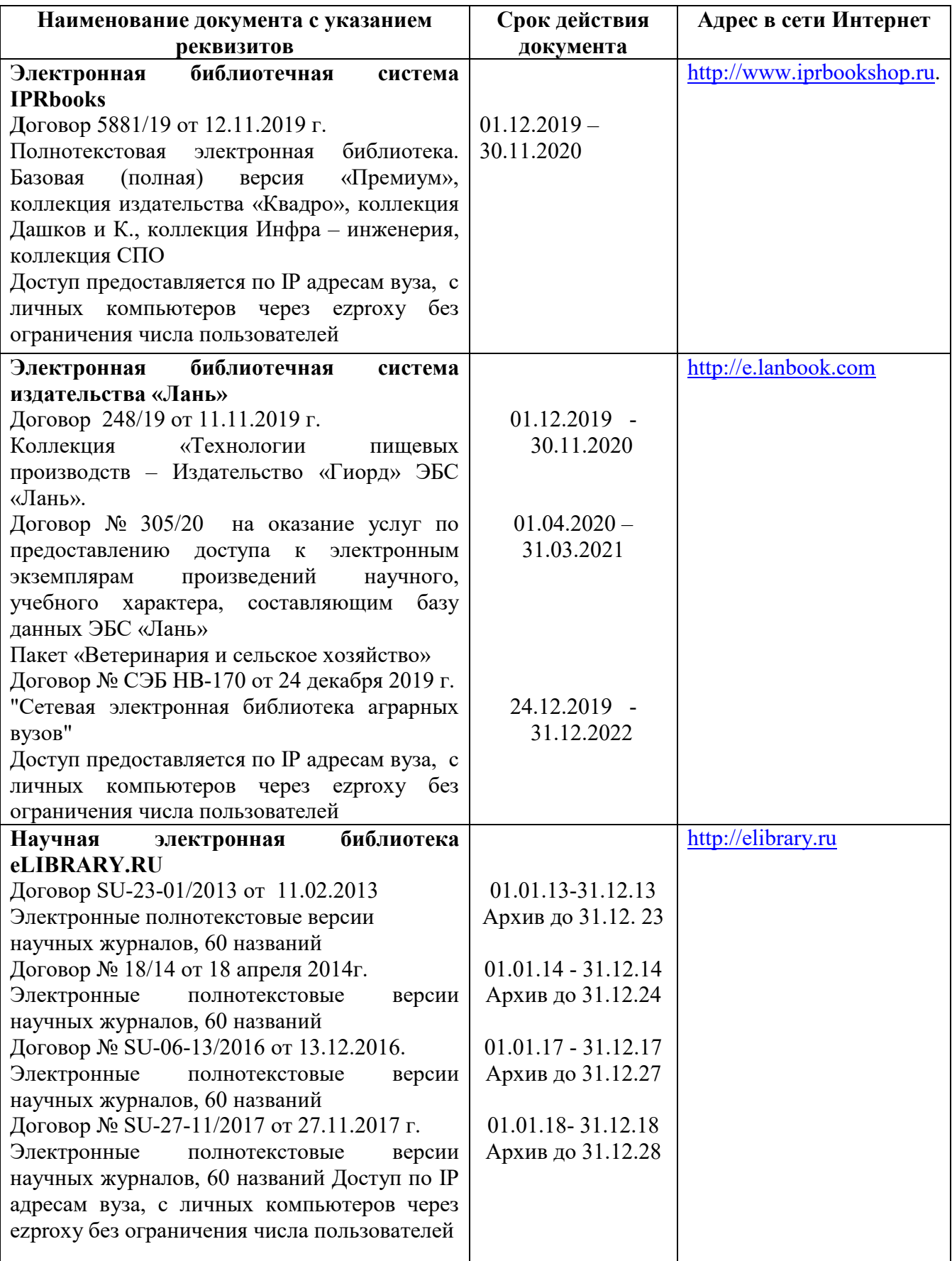

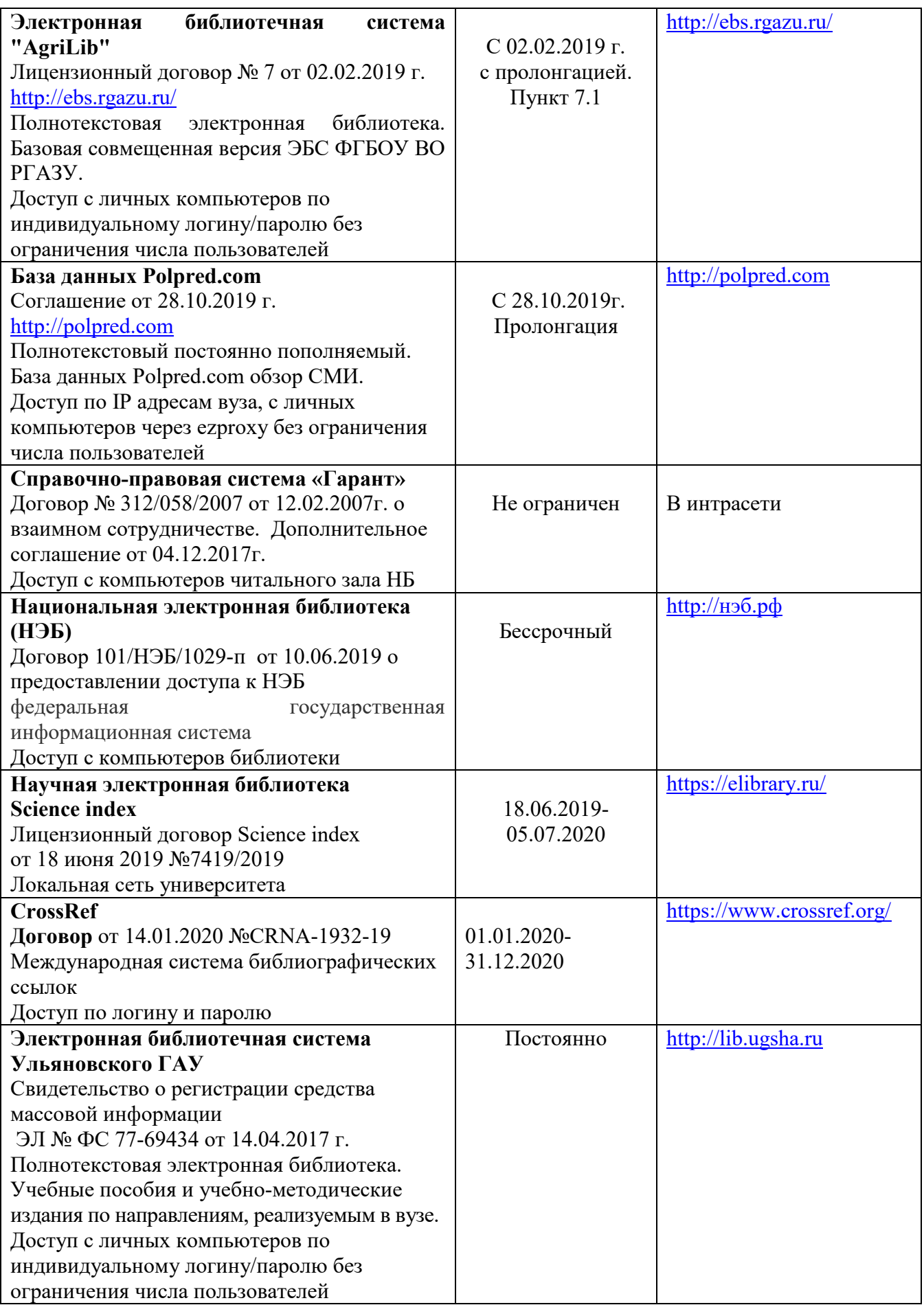

### **д) Интернет ресурсы:**

1. Министерство образования и науки Российской Федерации [Электронный ресурс]. – Режим доступа. – <https://minobrnauki.gov.ru/>, свободный. – Загл. с экрана. – Яз. рус.

2. Федеральный портал «Российское образование» [Электронный ресурс]. – Режим доступа. – [http://www.edu.ru](http://www.edu.ru/), свободный. – Загл. с экрана. – Яз. рус.

3. Информационная система «Единое окно доступа к образовательным ресурсам» [Электронный ресурс]. – Режим доступа. – [http://window.edu.ru](http://window.edu.ru/), свободный. – Загл. с экрана. – Яз. рус.

4. Федеральный центр информационно-образовательных ресурсов [Электронный ре-сурс]. – Режим доступа. – [http://fcior.edu.ru](http://fcior.edu.ru/), свободный. – Загл. с экрана. – Яз. рус.

5. Министерство сельского хозяйства РФ [Электронный ресурс]. – Режим доступа. –<http://mcx.ru/>, свободный. – Загл. с экрана. – Яз. рус.

6. Научная электронная библиотека eLIBRARY.RU [Электронный ресурс]. – Режим доступа. –<http://elibrary.ru/>, свободный. – Загл. с экрана. – Яз. рус.

7. Сельскохозяйственная электронная библиотека знаний [Электронный ресурс]. – Режим доступа: <http://www.cnshb.ru/akdil/>, свободный. – Загл. с экрана. – Яз. рус.

8. Центральная научная сельскохозяйственная библиотека Россельхозакаде-мии [Электронный ресурс]. – Режим доступа: <http://www.cnshb.ru/>, свободный. – Загл. с экрана. – Яз. рус.

9. Информационно-справочный портал. Проект Российской государственной библиотеки для молодежи [Электронный ресурс]. – Режим доступа: [www.library.ru](http://www.library.ru/) , свободный. – Загл. с экрана. – Яз. рус.

### 9. **МАТЕРИАЛЬНО-ТЕХНИЧЕСКОЕ ОБЕСПЕЧЕНИЕ ДИСЦИПЛИНЫ**

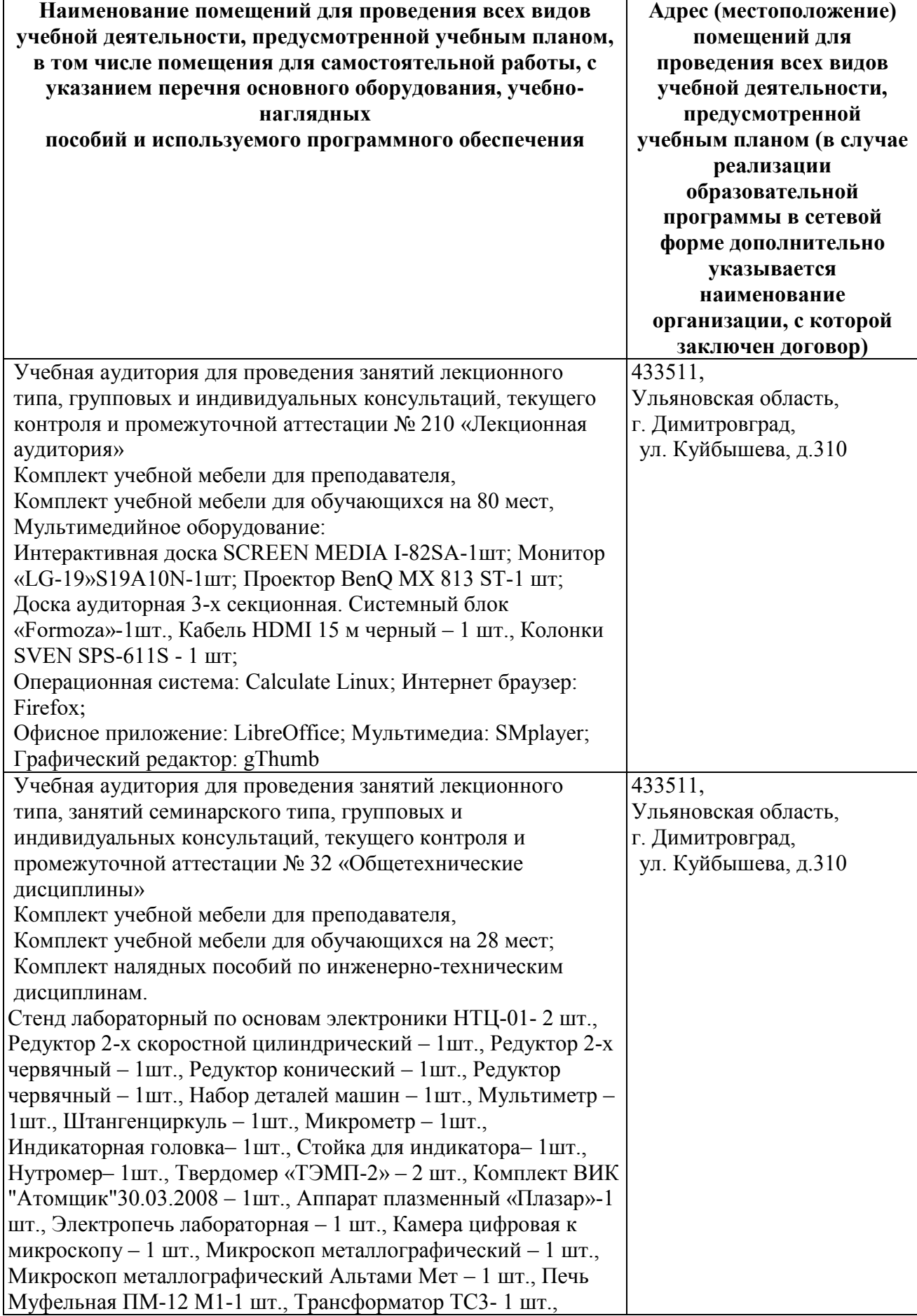

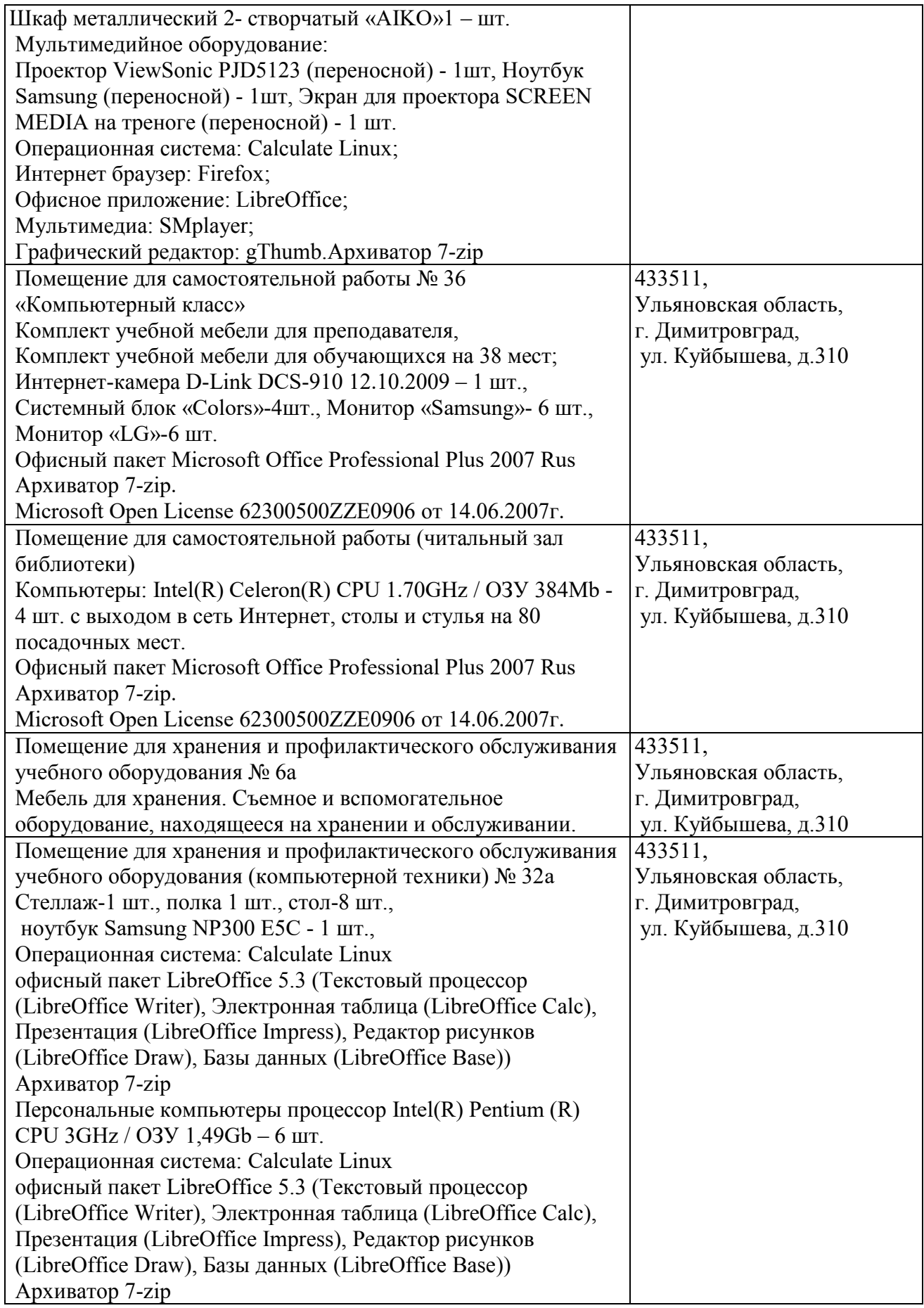

### **9 МАТЕРИАЛЬНО-ТЕХНИЧЕСКОЕ ОБЕСПЕЧЕНИЕ ДИСЦИПЛИНЫ**

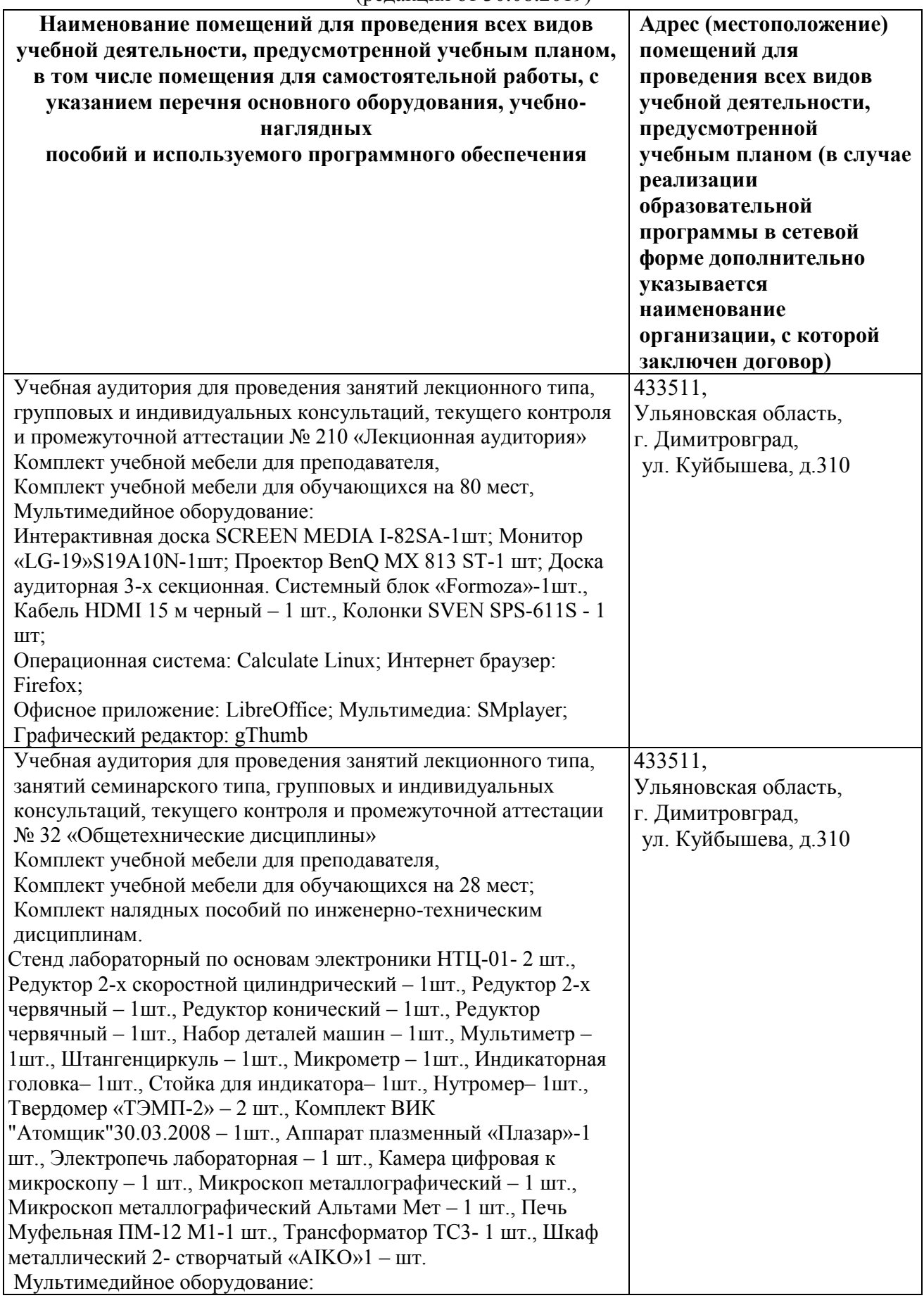

(редакция от 30.08.2019)

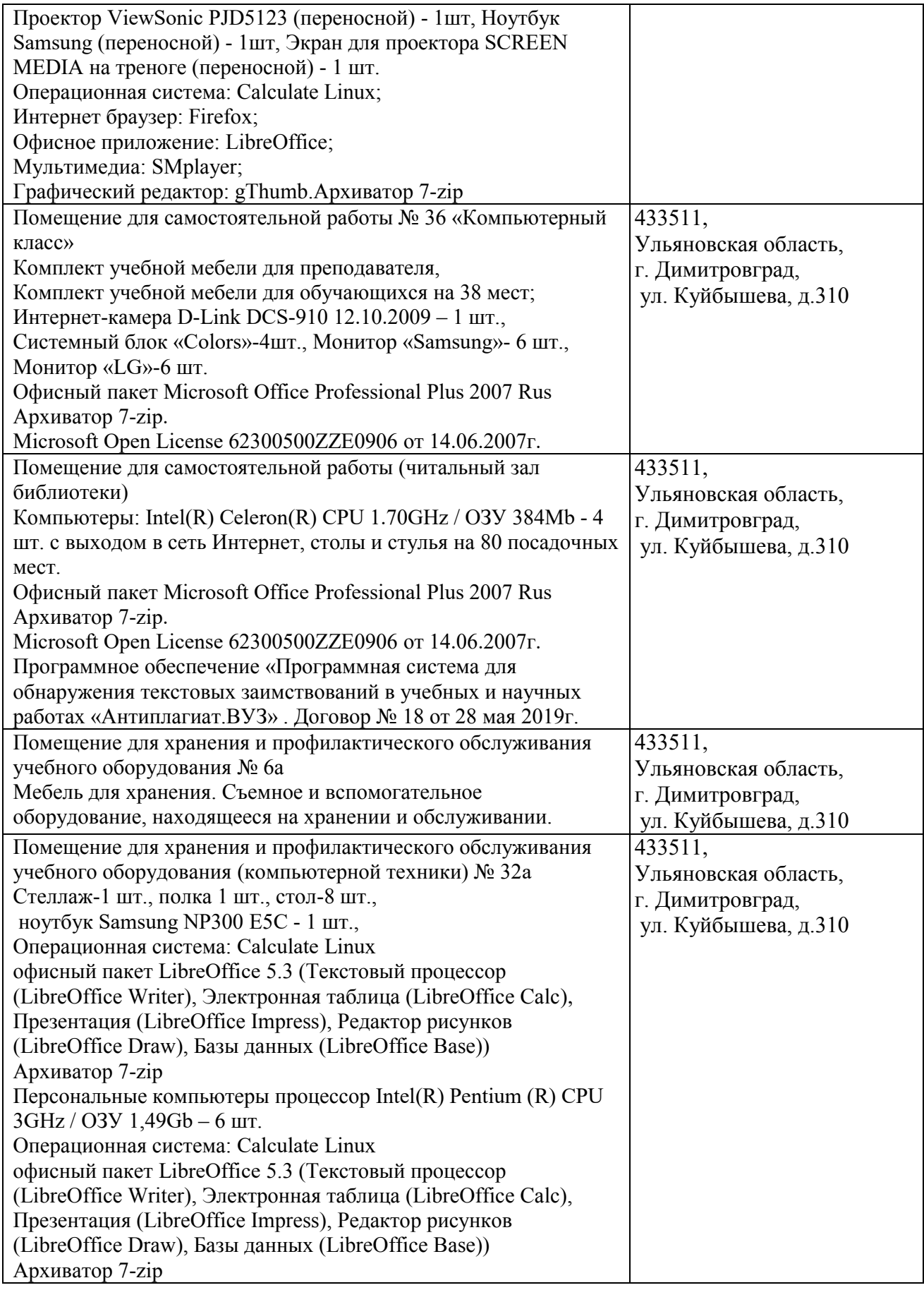

### **10. МЕТОДИЧЕСКИЕУКАЗАНИЯ ДЛЯ ОБУЧАЮЩИХСЯ ПО ОСВОЕНИЮ ДИСЦИПЛИНЫ**

Методические указания обучающимся представлены в виде:

- методических рекомендаций при работе над конспектом лекций во время проведения лекции;

- методических рекомендаций по самостоятельной работе над изучаемым материалом и при подготовке к практическим занятиям;

- групповая консультация;
- методических рекомендаций по изучению рекомендованной литературы;
- методические рекомендации по изучению разделов дисциплины;
- самопроверка;
- консультации;
- подготовка к экзаменам.

#### **Методические рекомендации при работе над конспектом лекций во время проведения лекции**

В ходе лекционных занятий вести конспектирование учебного материала. Обращать внимание на категории, формулировки, раскрывающие содержание тех или иных явлений и процессов, научные выводы и практические рекомендации, положительный опыт в ораторском искусстве. Желательно оставить в рабочих конспектах поля, на которых делать пометки из рекомендованной литературы, дополняющие материал прослушанной лекции, а также подчеркивающие особую важность тех или иных теоретических положений. Задавать преподавателю уточняющие вопросы с целью уяснения теоретических положений, разрешения спорных ситуаций.

В ходе подготовки к устному опросу изучить основную литературу, ознакомиться с дополнительной литературой, новыми публикациями в периодических изданиях: журналах, газетах и т.д. При этом учесть рекомендации преподавателя и требования учебной программы. Дорабатывать свой конспект лекции, делая в нем соответствующие записи из литературы, рекомендованной преподавателем и предусмотренной учебной программой. Готовясь к докладу или реферативному сообщению, обращаться за методической помощью к преподавателю. Составить план-конспект своего выступления. Продумать примеры с целью обеспечения тесной связи изучаемой теории с реальной жизнью. Своевременное и качественное выполнение самостоятельной работы базируется на соблюдении настоящих рекомендаций и изучении рекомендованной литературы. Студент может дополнить список использованной литературы современными источниками, не представленными в списке рекомендованной литературы, и в дальнейшем использовать собственные подготовленные учебные материалы при написании курсовых и дипломных работ.

#### **Методические рекомендации студентам по самостоятельной работе над изучаемым материалом и при подготовке к практическим занятиям**

Важной составной частью учебного процесса в вузе являются практические занятия. П практические занятия помогают студентам глубже усвоить учебный материал, приобрести навыки проектирования механизмов и машин, а также методы их теоретического и экспериментального исследования.

Планы практических занятий, их тематика, рекомендуемая литература, цель и задачи ее изучения сообщаются преподавателем на вводных занятиях или в методических указаниях по данной дисциплине. Прежде чем приступить к изучению темы, необходимо прокомментировать основные вопросы занятия. Такой подход преподавателя помогает студентам быстро находить нужный материал к каждому из вопросов, не задерживаясь на второстепенном.

Начиная подготовку к занятию, необходимо, прежде всего, указать студентам страницы в конспекте лекций, разделы учебников и учебных пособий, чтобы они получили общее представление о месте и значении темы в изучаемом курсе. Затем следует рекомендовать им поработать с дополнительной литературой, сделать записи по рекомендованным источникам.

Подготовка к матепрактическому занятию включает 2 этапа: 1й – организационный; 2й закрепление и углубление теоретических знаний.

**На первом этапе** студент планирует свою самостоятельную работу, которая включает: уяснение задания на самостоятельную работу; подбор рекомендованной литературы; составление плана работы, в котором определяются основные пункты предстоящей подготовки. Составление плана дисциплинирует и повышает организованность в работе.

**Второй этап** включает непосредственную подготовку студента к занятию. Начинать надо с изучения рекомендованной литературы. Необходимо помнить, что на лекции обычно рассматривается не весь материал, а только его часть. Остальная его часть восполняется в процессе самостоятельной работы. В связи с этим работа с рекомендованной литературой обязательна. Особое внимание при этом необходимо обратить на содержание основных положений и выводов, объяснение явлений и фактов, уяснение практического приложения рассматриваемых теоретических вопросов. В процессе этой работы студент должен стремиться понять и запомнить основные положения рассматриваемого материала, примеры, поясняющие его, а также разобраться в иллюстративном материале.

Заканчивать подготовку следует составлением плана (конспекта) по изучаемому материалу (вопросу). Это позволяет составить концентрированное, сжатое представление по изучаемым вопросам.

В процессе подготовки к занятиям рекомендуется взаимное обсуждение материала, во время которого закрепляются знания, а также приобретается практика в изложении и разъяснении полученных знаний, развивается речь.

При необходимости следует обращаться за консультацией к преподавателю. Идя на консультацию, необходимо хорошо продумать вопросы, которые требуют разъяснения.

Записи имеют первостепенное значение для самостоятельной работы студентов. Они помогают понять построение изучаемого материала, выделить основные положения, проследить их логику и тем самым проникнуть в творческую лабораторию автора.

Ведение записей способствует превращению чтения в активный процесс, мобилизует, наряду со зрительной, и моторную память. Следует помнить: у студента, систематически ведущего записи, создается свой индивидуальный фонд подсобных материалов для быстрого повторения прочитанного, для мобилизации накопленных знаний. Особенно важны и полезны записи тогда, когда в них находят отражение мысли, возникшие при самостоятельной работе.

Важно развивать у студентов умение сопоставлять источники, продумывать изучаемый материал. Большое значение имеет совершенствование навыков конспектирования у студентов. Преподаватель может рекомендовать студентам следующие основные формы записи: план (простой и развернутый), выписки, тезисы.

Результаты конспектирования могут быть представлены в различных формах.

План – это схема прочитанного материала, краткий (или подробный) перечень вопросов, отражающих структуру и последовательность материала. Подробно составленный план вполне заменяет конспект.

Конспект – это систематизированное, логичное изложение материала источника. Различаются четыре типа конспектов: план-конспект, текстуальный конспект, свободный конспект, тематический конспект.

#### **Групповая консультация**

Разъяснение является основным содержанием данной формы занятий, наиболее сложных вопросов изучаемого программного материала. Цель – максимальное приближение обучения к практическим интересам с учетом имеющейся информации и является результативным материалом закрепления знаний. Групповая консультация проводится в следующих случаях: когда необходимо подробно рассмотреть практические вопросы, которые были недостаточно освещены или совсем не освещены в процессе лекции; с целью оказания помощи в

самостоятельной работе (выполнение аудиторной контрольной работы, сдача экзаменов, подготовка конференций); если студенты самостоятельно изучают нормативный, справочный материал, инструкции, положения.

#### **Методические рекомендации студентам по изучению рекомендованной литературы**

Эти методические рекомендации раскрывают рекомендуемый режим и характер различных видов учебной работы (в том числе самостоятельной работы над рекомендованной литературой) с учетом специфики выбранной студентом очной формы.

Изучение дисциплины следует начинать с проработки настоящей рабочей программы, особое внимание, уделяя целям и задачам, структуре и содержанию курса.

Студентам рекомендуется получить в Библиотечно-информационном центре академии учебную литературу по дисциплине, необходимую для эффективной работы на всех видах аудиторных занятий, а также для самостоятельной работы по изучению дисциплины.

 Успешное освоение курса предполагает активное, творческое участие студента путем планомерной, повседневной работы.

#### **Методические рекомендации по изучению разделов дисциплины**

Большую роль в формировании бакалавра играет курс «Теория механизмов и машин», излагающий научные основы создания новых машин и механизмов, методы проектирования механизмов и машин, а также методы их теоретического и экспериментального исследования.

Изучение курса «Теория механизмов и машин» следует начать с уяснения круга вопросов (проблем), рассматриваемых в этой дисциплине, а также роли науки о механизмах и машинах в условиях научно-технической революции для решения важнейшей народнохозяйственной задачи – комплексной механизации и автоматизации процессов в сельскохозяйственном производстве. Ознакомьтесь со значением курса теория механизмов и машин для специалистов с инженерным образованием и, в частности, для инженеров сельскохозяйственного производства.

I. Структура механизмов

Знание структуры механизма необходимо для правильного синтеза новых механизмов. Кроме того, механизмы, отнесенные к одной и той же категории (классу), имеют общие методы кинематического и силового анализов.

Тема 1. Основные понятия и определения

Ознакомьтесь с основными понятиями и определениями курса: звено, кинематическая пара, кинематическая цепь, механизм, машина, машинный агрегат. Надо иметь представление о классификации кинематических пар.

По классификации Рело кинематические пары делятся на низшие и высшие. В низших парах звенья, вошедшие в кинематическую пару, касаются друг другу элементами поверхностей, в высших – по линиям или точкам.

По классификации И. И. Артоболевского кинематические пары делятся на пять классов. Класс кинематической пары (ее номер) определяются числом условий связей, которые наложены на движения одного звена относительно другого. При определении класса кинематической пары следует иметь в виду, что звенья принимаются абсолютно твердыми, разрыв между элементами кинематической пары не допустим и в отдельных случаях класс может зависеть от механизма, в котором имеется эта кинематическая пара.

Нужно знать деление кинематических цепей на замкнутые и незамкнутые. В современных механизмах манипуляторов нашли широкое применение незамкнутые кинематические цепи со многими степенями свободы.

По новой терминологии рекомендуется ведущее звено называть входным, ведомое звено – выходным.

Тема 2. Структурный синтез механизмов

Весьма важно научиться определять число степеней свободы механизма. Но не нужно путать число степеней свободы с числом наблюдаемых движений в механизме.

Ключевым понятием в классификации механизмов по Ассуру-Артоболевскому является группа Ассура или структурная группа. Степень свободы группы Ассура равно нулю. Следует запомнить, что группу Ассура всегда образуют четное число звеньев и число кинематических пар кратно трем. Группы Ассура разделяются на классы: второй, третий, четвертый и т.д. Группы Ассура второго класса делятся еще на 5 видов. Очень важно научится правильно определять вид группы Ассура, так как для каждого вида разработана своя методика кинематического и силового расчетов.

II.Анализ механизмов

Тема 3. Общие методы кинематического анализа

При изучении этой темы уясните задачи кинематического анализа, заключающиеся в следующем: определение положений звеньев и траекторий отдельных точек звеньев; определение скоростей и ускорений (угловых и линейных) звеньев и точке звеньев механизма.

Кинематический анализ считается законченным, если для каждого звена механизма определены положение, скорость и ускорение двух его точек или положение, скорость и ускорение одной точки звена и угловая координата, угловые скорость и ускорение этого звена.

Названые вопросы решаются либо аналитическими, либо графическими методами.

Аналитический метод сводится к составлению функции положения, которая устанавливает связь между координатами выходного и входного звеньев механизма. Функцию положения можно составить, например, по методу замкнутого контура, предложенного В. А. Зиновьевым. Для определения скорости какой-либо точки любого из звеньев механизма необходимо систему уравнений (функцию положения для этой точки) продифференцировать по времени. Для определения ускорений функцию положения нужно дифференцировать дважды.

Из графических методов наибольшее применение для плоских механизмов получил метод планов. Планы положений скоростей и ускорений строятся для групп Ассура, образовавших механизм. Построение планов скоростей и ускорений многозвенных механизмов следует назначить с группы Ассура, непосредственно присоединенной к ведущему звену по предварительно выписанным векторным уравнением.

На примерах простых четырехзвенных механизмов (четырехшарнирного, кривошипноползунного, кулисного, синусного и тангенсного) изучите решение задач кинематического анализа графическими и аналитическими методами.

Тема 4. Общие методы динамического анализа

Целью динамического анализа является: а) определение и изучение влияния сил на звенья механизма, кинематические пары и неподвижные опоры и установление способов уменьшения динамических нагрузок, возникающих при движении механизма; б) изучение режимов движения механизмов под действием заданных сил и установление способов, обеспечивающих заданные режимы движения механизмов.

Первая задача носит название силового анализа механизмов, вторую задачу называют динамикой механизмов.

Приступая к изучению темы, следует рассмотреть виды (характеристики) сил, которые могут действовать на звенья механизма. Обратите внимание на некоторую условность в разделении сил на силы движущие и силы сопротивления. Например, силы тяжести звеньев при подъеме центров масс звеньев оказываются силами сопротивления, а при опускании центров масс – силами движущими и т.д. Нужно научиться определять для всех случаев движения звена силы инерции. Вспомните известный вам из теоретической механики принцип Даламбера и научитесь применять его при определении реакций в кинематических парах (связях), возникающих от действия заданных сил на звенья механизма при их движении. Метод силового расчета механизма с использованием сил инерции и применением уравнений динамического равновесия носит название кинетостатического расчета.

Силовой расчет многозвенного механизма нужно проводить по отдельным группам Ассура, начиная с наиболее удаленной, считая от ведущего звена. Заканчивается силовой расчет

силовым расчетом входного звена, для которого определяются уравновешивающая сила или уравновешивающий момент и реакция в кинематической паре стойка – входное звено. Кроме этого, нужно изучить вопрос определения уравновешивающей силы методом рычага Н. Е. Жуковского.

Изучая вторую задачу динамического анализа – динамику механизмов, следует вначале рассмотреть методы приведения сил и масс, позволяющие все силы, действующие на звенья механизма, заменять силами, приложенными к одному из звеньев, механизма, называемому звеном приведения. Аналогично, все массы звеньев механизма заменять одной массой, сосредоточенной в точке приведения звена приведения. Для определения приведенной силы здесь также можно воспользоваться методом рычага Н. Е. Жуковского.

Одной из задач динамики механизмов является исследование движения звена приведения по заданным силам. Решением этой задачи является определение зависимости обобщенной координаты звена приведения от времени.

Необходимо знать уравнения движения механизма в двух формах: в форме уравнения кинетической энергии и в форме дифференциального уравнения. Нужно помнить, что уравнения движения в общем случае являются нелинейными, решение которых может быть найдено только приближенными методами.

Рассматривая режимы движения механизма - разбег, установившееся движение и выбег, важно установить соотношения между работами сил движущих и сил сопротивления, разность которых определяет каждый из режимов. Важно уяснить две основные характеристики установившегося движения: коэффициент полезного действия механизма и коэффициент неравномерности движения звена приведения механизма.

Нужно знать причины, вызывающие неравномерность движения, оценку неравномерности движения механизма специальным коэффициентом и регулирование периодических колебаний скорости звена приведения механизма введением дополнительной массы – маховика. Необходимо ознакомиться с регулированием непериодических колебаний скоростей звена приведения механизма. Нужно рассмотреть статику и динамику регулятора: его поведение при стационарном режиме и поведение его при нарушении (возмущении) этого режима.

III. Синтез механизмов

Тема 5. Общие методы синтеза механизмов

Синтез (проектирование) кинематических схем механизмов состоит в определении некоторых постоянных параметров механизмов, удовлетворяющих заданным структурным, кинематическим и динамическим условиям.

Обратите внимание на то, что проектирование механизмов представляет собой сложную комплексную проблему, так как условия, которым должен удовлетворять проектируемый механизм, являются зачастую противоречивыми, зависящими от назначения механизма, от его требуемой долговечности, технологии изготовления, эксплуатации и т. п. Поэтому из всех условий выбирают одно, основное. Все остальные условия считают дополнительными. Основное условие выражают в виде некоторой функции, экстремум которой должен определить искомые параметры проектируемого механизма. Эту функцию обычно называют целевой функцией. Так, например, для зубчатого механизма за целевую функцию можно принять его передаточное отношение, для кулачкового механизма – заданный закон движения выходного звена и т. п. Дополнительные ограничения, накладываемые на проектируемый механизм, могут быть представлены в виде некоторых алгебраических неравенств.

Нужно себе отчетливо представлять, что проектирование механизмов в большинстве случаев может быть сведено к задаче отыскания таких параметров механизма, при которых удовлетворяются приятные ограничения и целевая функция имеет минимальное значение. Эта задача многопараметрическая и решение ее проводится при помощи ЭВМ с применением методов Монте - Карло, т. е. случайного поиска, направленного поиска и комбинированного поиска.

Следует помнить, что большинство задач синтеза механизмов могут быть решены только в приближенной форме, поэтому, кроме методов параметрической оптимизации, используют методы теории приближения функций и, в частности, метод наилучшего приближения функций, предложенный Чебышевым, различные методы интерполирования функций, метод использования взвешенной разности, предложенный Н. И. Левитским, и т. п.

Метод приближения функций так же, как метод многопараметрической оптимизации, является общим методом синтеза механизмов, применимым ко всем видам механизмов.

Тема 6. Синтез рычажных механизмов

Познакомьтесь вначале с постановкой задачи и далее на примерах простых четырехзвенных механизмов изучите следующие задачи синтеза:

а) проектирование шарнирного четырехзвенника по двум и трем положениям

шатуна и коромысла;

б) проектирование схем шарнирного четырехзвенника, кривошипно-ползунного и кулисного механизмов по коэффициенту изменения средней скорости выходного звена.

Для этих же механизмов уясните вопрос о нахождении необходимых соотношений между длинами звеньев, при которых возможно или невозможно существование кривошипа.

К вопросам синтеза относятся и некоторые задачи динамического синтеза, связанные с распределением масс звеньев по условиям уменьшения давлений на стойку механизма, т. е. уравновешивание механизмов. Простейшей задачей этого типа является задача уравновешивания вращающегося звена. Нужно ознакомиться с условиями полного и частичного уравновешивания сил инерции вращающихся масс и уяснить в чем состоит и как проводиться статическая и динамическая балансировка роторов.

Изучение вопросов уравновешивания механизмов нужно также начинать с цели уравновешивания и уяснения условий, при которых механизм считается уравновешенным. Ознакомьтесь с полным и приближенным статическим уравновешиванием масс плоских механизмов.

Тема 7. Синтез зубчатых зацеплений

Синтез зубчатого зацепления состоит в отыскании сопряженных поверхностей зубьев по заданному передаточному отношению. Изучение этой темы нужно начинать с синтеза трехзвенных центроидных механизмов и с вопроса, касающегося условий, обеспечивающих передачу сил в механизмах. Связь между заданным передаточным отношением и геометрическими характеристиками сопряженных профилей устанавливается основной теоремой зацепления. Из всех кривых, удовлетворяющих основной теореме зацепления, наиболее часто применяется в качестве профиля зуба эвольвента окружности. Эвольвентные профили обеспечивают постоянство передаточного отношения. После детальной проработки теоремы зацепления изучите геометрию и проектирование эвольвентных профилей.

В силу того, что размеры зубчатых колес и самого зацепления тесно связаны с технологией изготовления, нужно подробно рассмотреть зацепление колеса с эвольвентным профилем зуба с зубчатой рейкой.

Следует усвоить такие понятия, как: сопряженные профили, линия зацепления (ее теоретические и практические границы), рабочие участки профилей, дуга зацепления, коэффициент перекрытия (плавности) зацепления, явление подрезания зубьев. Тема 8. Синтез зубчатых механизмов

В этой теме рассматриваются вопросы проектирования планетарных механизмов. Освойте аналитический и графический методы расчета передаточного отношения зубчатых механизмов, включая и планетарные. Обеспечение заданного передаточного отношения – есть основное условие синтеза планетарных механизмов. Из дополнительных условий одним из важнейших является коэффициент полезного действия, который можно определять двумя методами. Первый метод основан на силовом расчете с учетом сил трения. Второй метод – на предположении, что при обращении движения силы, действующие на звенья механизма, не

изменяются и потому их отношения могут быть выражены через КПД обращенного механизма. Изучите любой из методов.

Одно и тоже заданное передаточное отношение можно получить, применяя различные по схеме механизмы, которые могут сильно отличаться по КПД, весам, габаритам и другим дополнительным условиям синтеза. Изучите некоторые общие рекомендации по выбору схемы планетарной на примере простейших схем редукторов Давида и Джеймса.

После выбора схемы переходят к определению числа зубьев и числа сателлитов планетарной передачи из условий соседства и сборки.

Тема 9. Синтез кулачковых механизмов

Ознакомьтесь с различными типами плоских и пространственных кулачковых механизмов. Подробно разберите порядок проектирования кулачкового механизма. Он заключается в следующем. Выбирают тип кулачкового механизма. Выбирают и обосновывают закон движения толкателя. Для периода рабочего хода выбор закона движения диктуется, главным образом, требованиями технологического процесса. Для периода холостого хода выбор закона движения определяется динамикой проектируемого механизма и производительностью машины. Определяют основные размеры звеньев кулачкового механизма: исходя из условий ограничения угла давления – минимальный радиус кулачка, размеры толкателя и его положение относительно кулачка. По заданному закону движения толкателя проектируют профиль кулачка аналитическими или графическими методами.

IV. Основы теории машин-автоматов

Тема 10. Основные понятия теории машин-автоматов

Машиной-автоматом называют машину, в которой все преобразования энергии, материалов и информации выполняются без непосредственного участия человека. Совокупность машин-автоматов, связанных между собой и предназначенных для выполнения определенного технологического процесса, называется автоматической линией.

Подробно разберитесь с основными принципами автоматизации управления машинамиавтоматами. Автоматизация управления технологическими машинамиавтоматами состоит в придании машинам способности воспринимать и перерабатывать большое число потоков информации. Управление органами машин-автоматов осуществляется обычно в функции времени или функции пути.

При управлении по времени обычно используются кулачковые механизмы с одним общим валом для всех кулачков, который называется распределительным валом.

Управление в функции пути основано на том, что начало и конец движения каждого рабочего органа определяются некоторыми сигналами, которые в соответствии с заданной тактограммой автоматически дают переход от одного такта к другому.

Тема 11. Промышленные роботы и манипуляторы

Манипулятором называют техническое устройство, предназначенное для воспроизведения рабочих функций рук человека. Познакомьтесь с видами манипуляторов, с их делением на манипуляторы с ручным управлением и автоматическим управлением. Нужно иметь представление, что такой промышленный робот и чем он отличается от обычной машины-автомата.

Разберитесь с такими понятиями, как: рабочий объем манипулятора, маневренность манипулятора, зона обслуживания манипулятора, угол сервиса манипулятора и коэффициент сервиса манипулятора. Уясните, в чем заключается структурный синтез манипулятора.

#### **Консультации**

Если в процессе самостоятельной работы над изучением теоретического материала или при решении задач возникают вопросы, разрешить которые самостоятельно не удается, необходимо обратиться к преподавателю для получения у него разъяснений или указаний. В своих вопросах надо четко выразить, в чем испытываете затруднения, характер этого

затруднения. За консультацией следует обращаться и в случае, если возникнут сомнения в правильности ответов на вопросы самопроверки.

#### **Подготовка к экзаменам**

Подготовка к экзамену способствует закреплению, углублению и обобщению знаний, получаемых, в процессе обучения, а также применению их к решению практических задач. В процессе подготовки к экзамену, ликвидируются имеющиеся пробелы в знаниях, углубляются, систематизируются и упорядочиваются знания.

На экзамене демонстрируются знания, приобретенные в процессе обучения по конкретной учебной дисциплине. Экзаменационная сессия – от трех до пяти экзаменов, установленных учебным планом. Между экзаменами интервал 3-4 дня, которых достаточно лишь для восстановления в памяти и структурирования материала, систематизации уже имеющихся знаний. Перед экзаменом, как правило, проводится консультация по предмету, подлежащему сдаче. На консультации перед экзаменом преподаватель знакомит студентов с основными требованиями, отвечает на возникшие вопросы.

Программа составлена в соответствии с требованием ФГОС ВО по направлению 23.03.03 «Эксплуатация транспортно-технологических машин и комплексов» (академический бакалавриат), утвержденный приказом Министерства образования и науки Российской Федерации от 14 декабря 2015 г. N 1470, зарегистрированным в Минюсте России 18.01.2016 № 40622

Авторы: к.т.н., доцент С.Н. Петряков

Рецензент: к.т.н., доцент\_\_\_\_\_\_\_\_\_\_\_\_\_\_\_\_\_\_\_\_\_\_\_ А.А. Хохлов

Рабочая программа рассмотрена на заседании кафедры «Эксплуатация  $m$ 

 $n_{\text{p}}$   $\mu_{\text{p}}$ да, протокол №  $/O$ .

Заведующий кафедрой С.Н. Петряков

Председатель методического совета до совета до совета до совета и председательно совета и совета и совета и со<br>В 1910 године совета и совета и совета и совета и совета и совета и совета и совета и совета и совета и совета

Заведующая библиотекой \_\_\_\_\_\_\_\_\_\_\_\_М.В. Наумова

 $\frac{Hay}{k}$ М.В. Наумова Заведующая библиотекой

### **Лист изменений и дополнений к рабочей программе дисциплины**

«Теория механизмов и машин» по направлению подготовки 23.03.03 Эксплуатация транспортно-технологических машин и комплексов

# (академический бакалавриат)

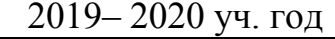

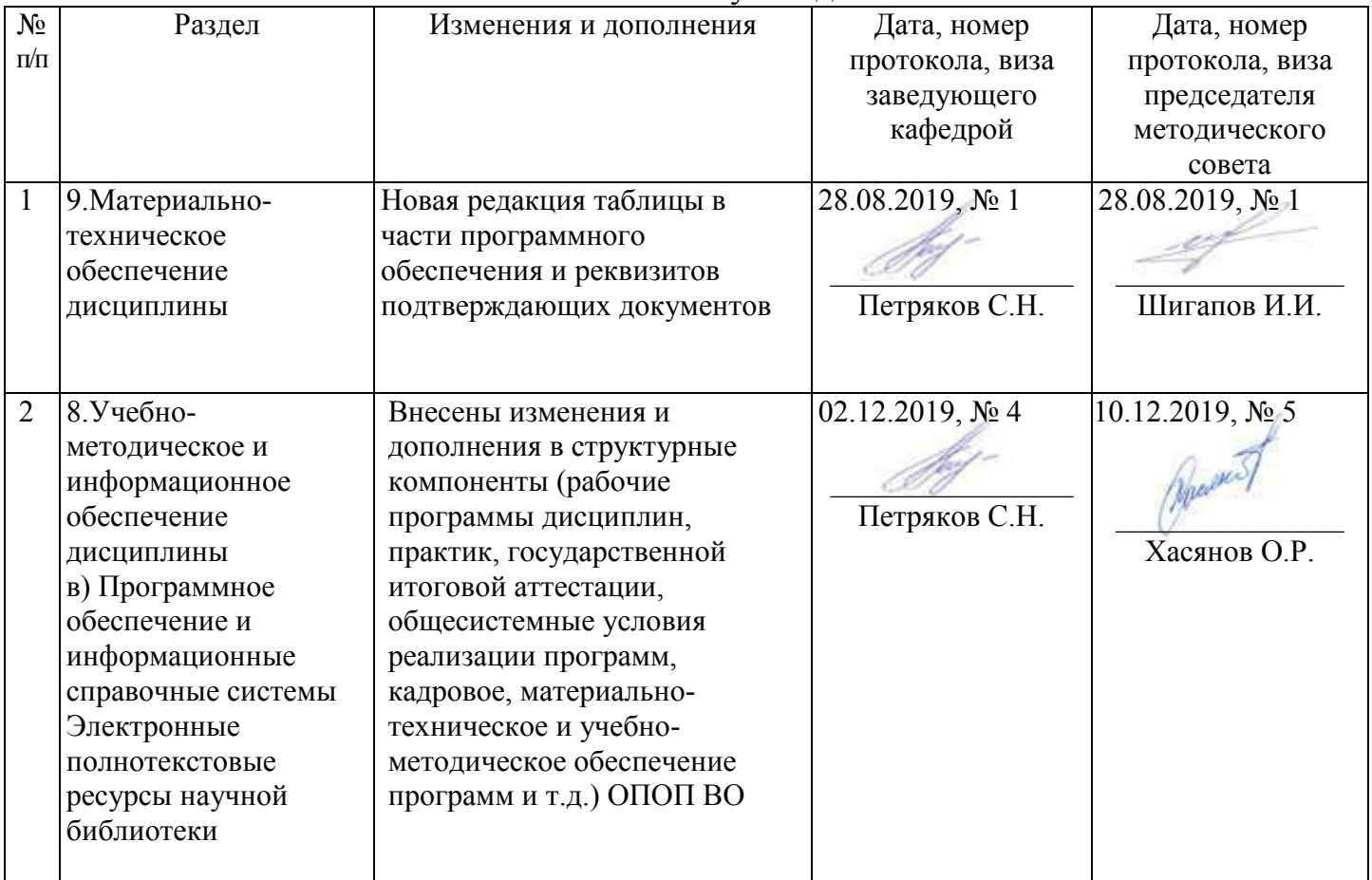

#### Лист из ист изменений и дополнений к рабочей програм 2019-2020 учебный год ограмме

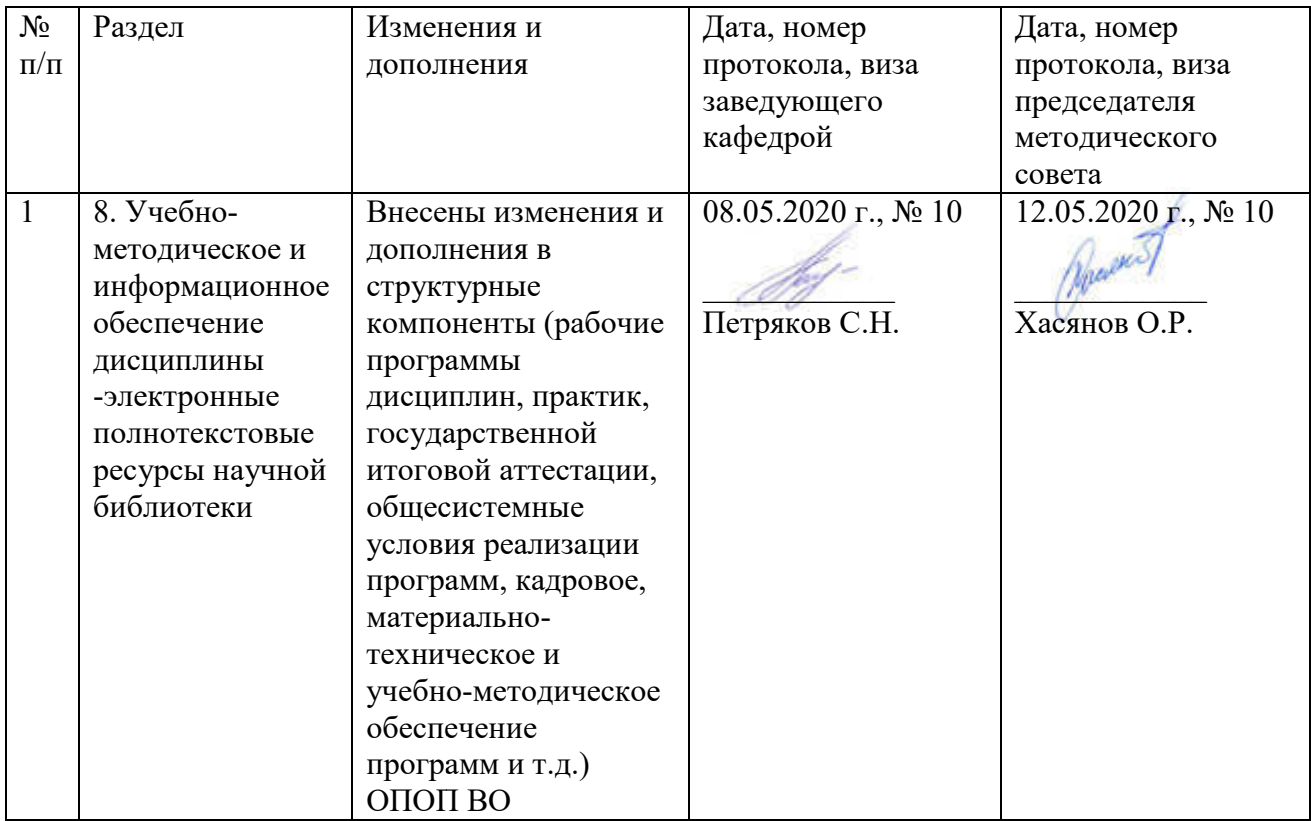